# **Lighting & Texturing**

#### 3D GM&P 21/22 Paolo Cignoni

Thanks to M. Tarini for some of the slides

## **Rendering**

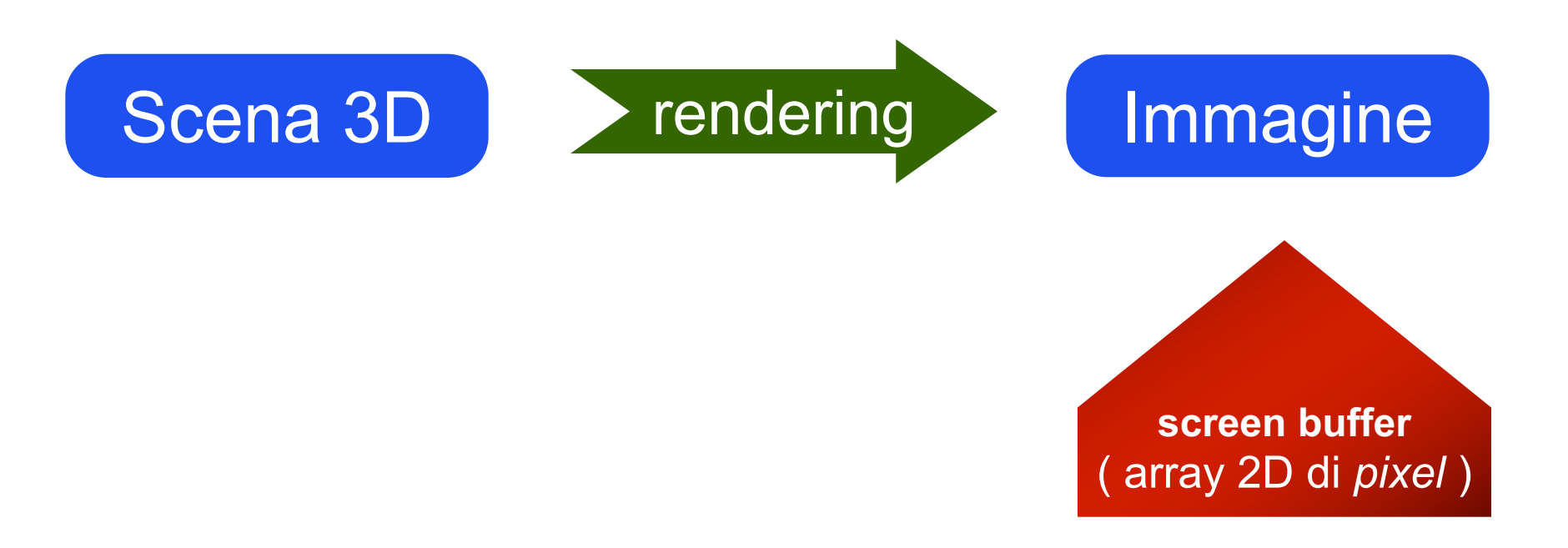

# **Rendering nei games**

- $\bullet$  Real time
	- $(20 o) 30 o 60$  FPS
- Hardware based
	- Pipelined, stream processing
- Complessità:
	- Lineare col numero di primitive
- Classe di algoritmi:
	- rasterization based

# **Rendering Algorithms Paradigms**

**For each pixel** *p***:**

make a ray *r* for each primitive *o* in scene: if **intersect(***r,o***)**  then find color for *o* color *p* with it

**LIGHTING** 

RASTERIZATION **2ASTERIZATION** SED:

RAY-TRACING

RAY-TRACING

**For each primitive** *o***:**

find where  $\circ$  falls on screen  $\circ$ **rasterize** 2D shape for each produced pixel *p* : find color for *o* color *p* with it

PROJECTION  $3D \rightarrow 2D$ (aka TRANSFORM)

**LIGHTING** 

# **Il triangolo**

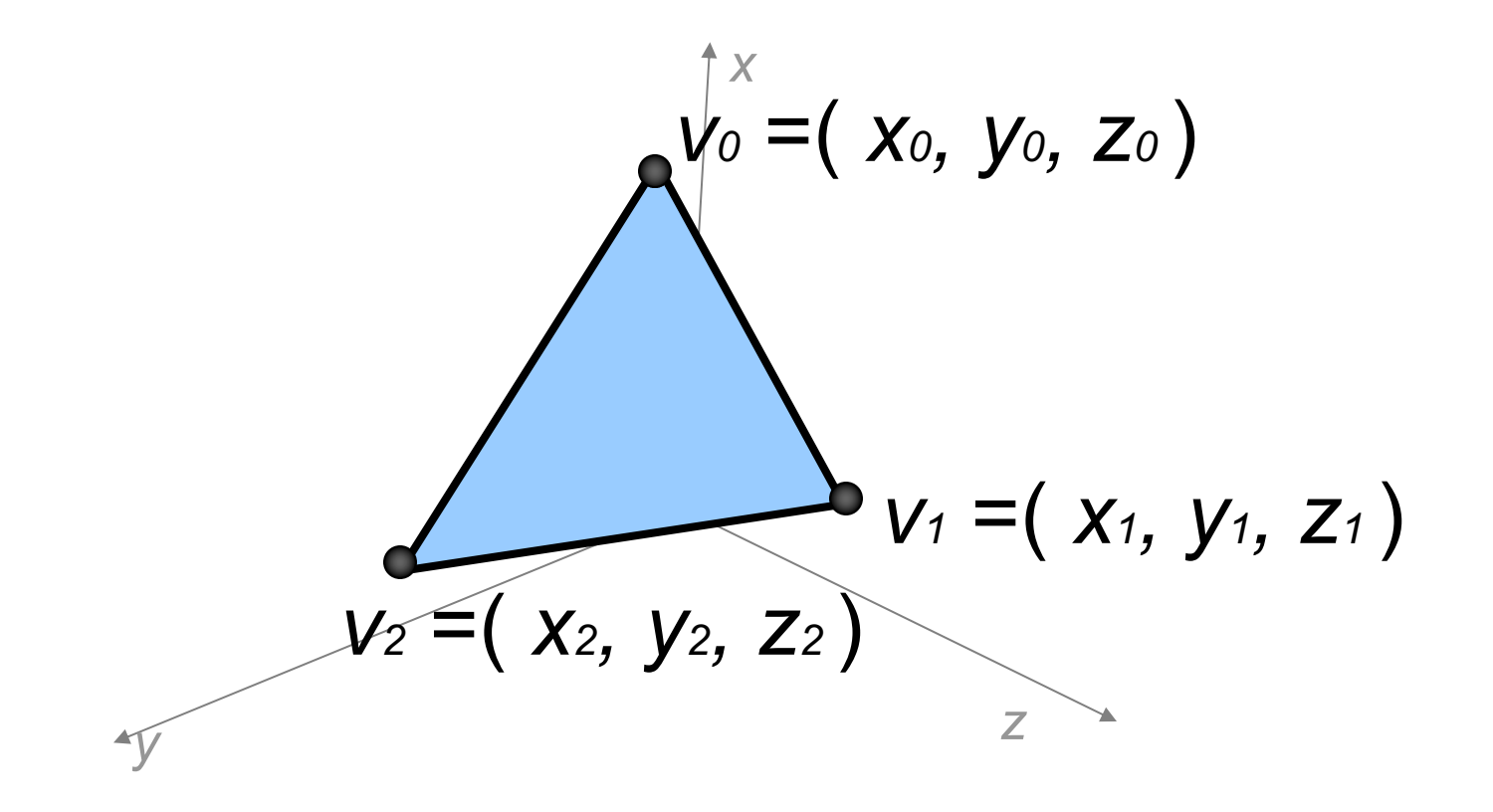

#### **GPU pipeline**

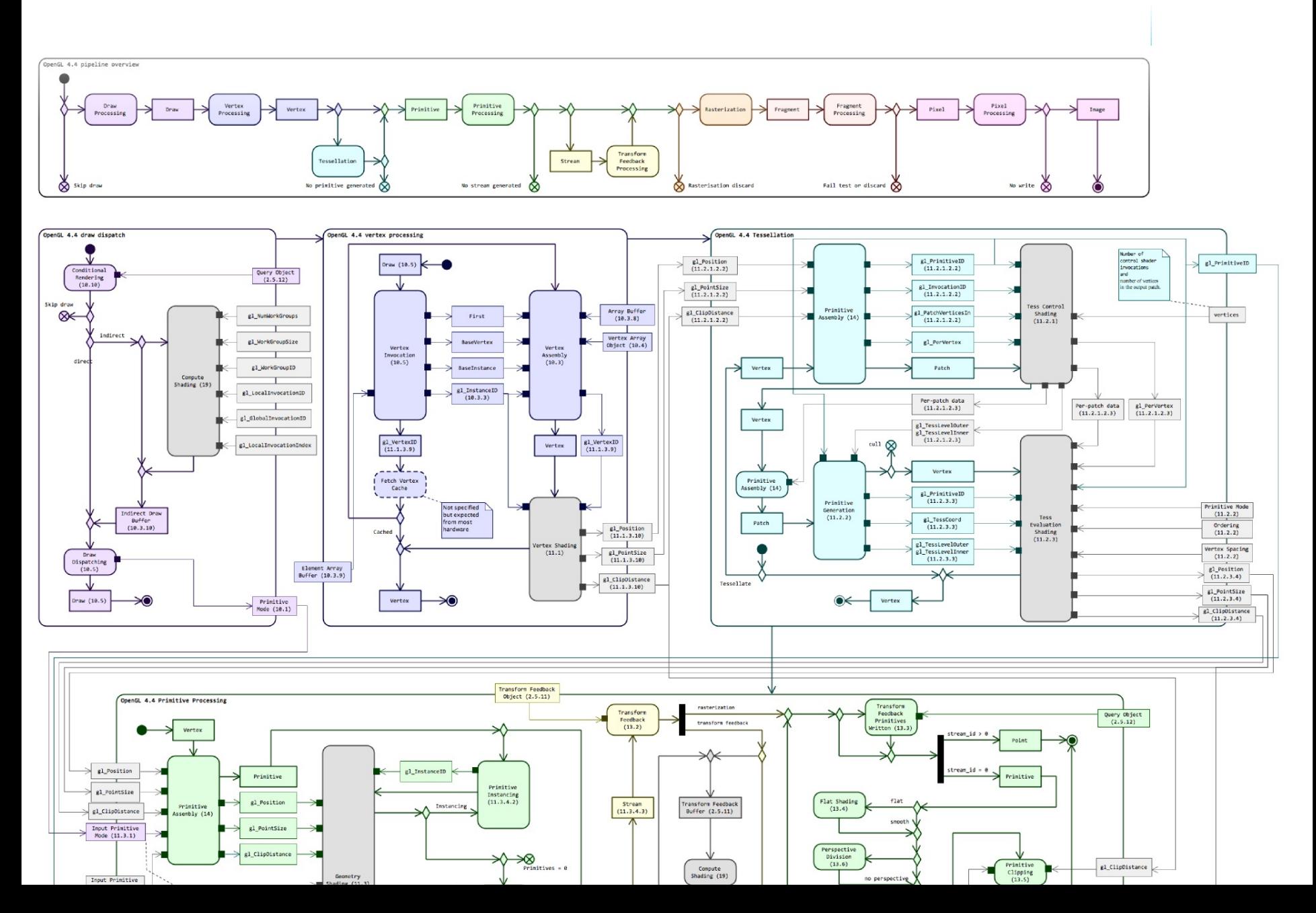

# **GPU pipeline – simplified**

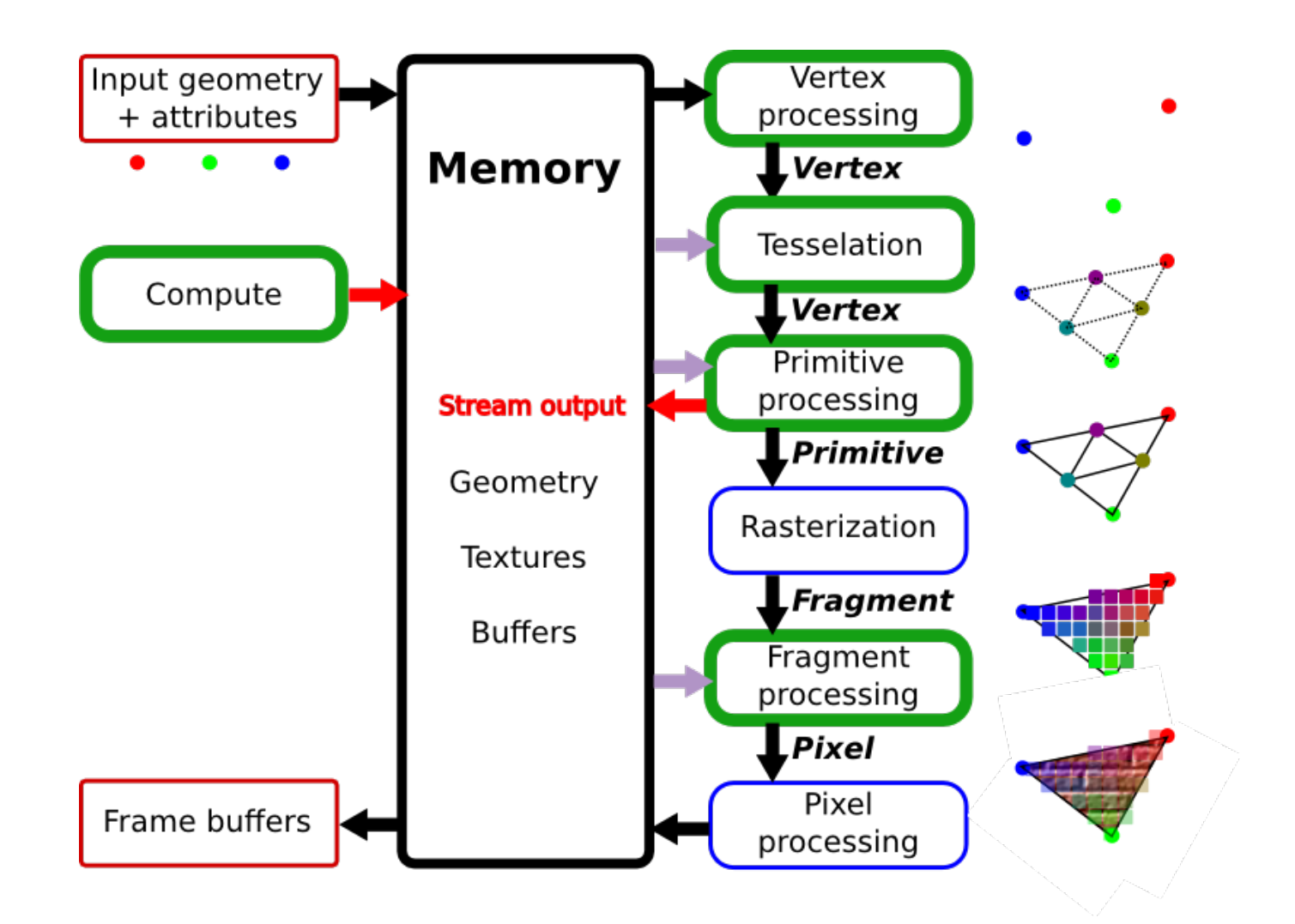

## **GPU pipeline – simplified** *more*

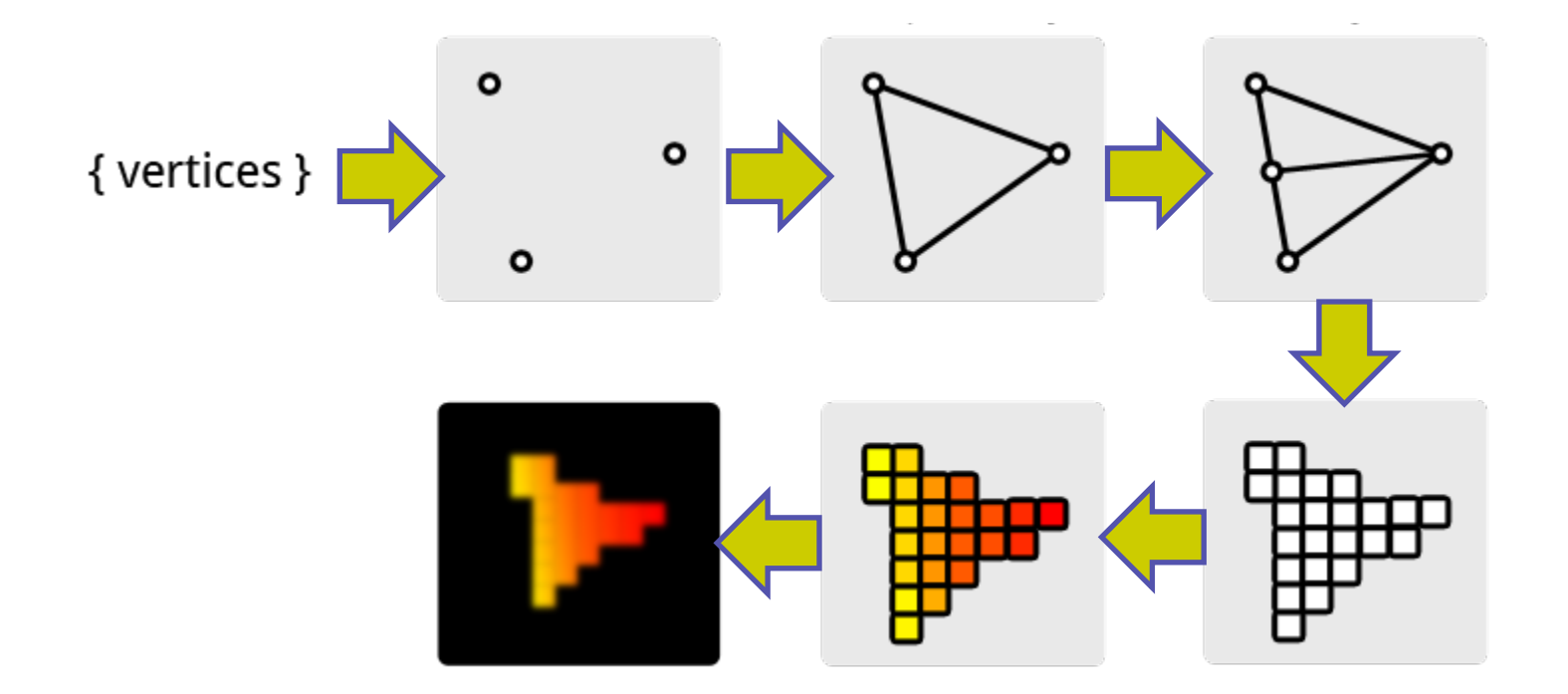

# **GPU pipeline – simplified even** *more*

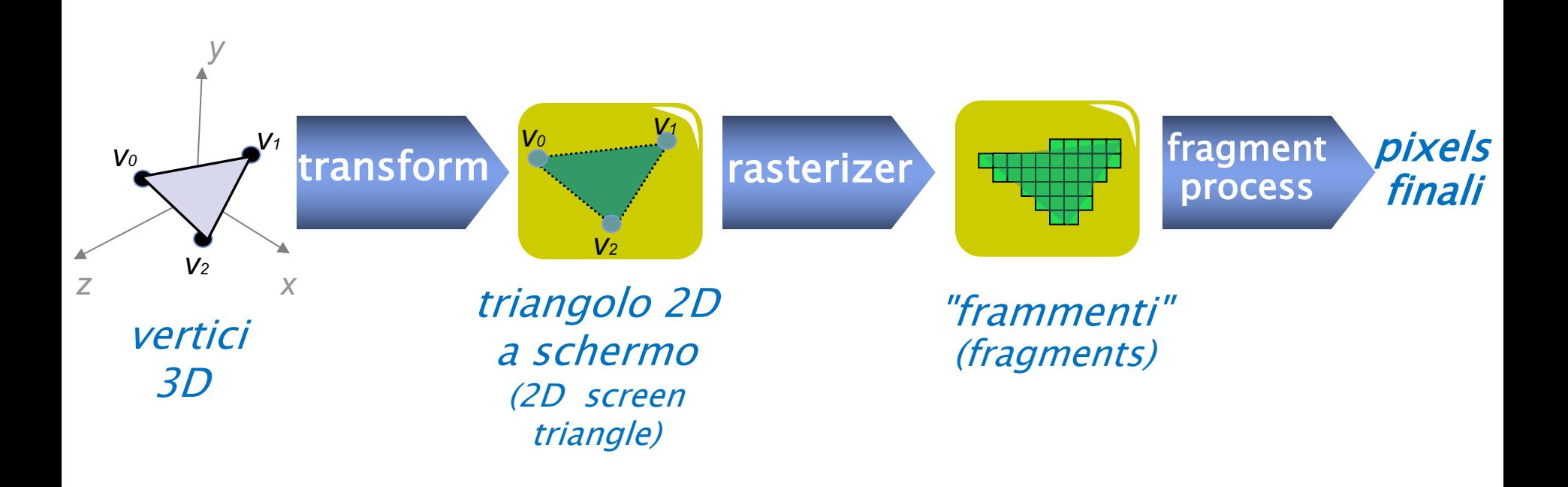

# **Rasterization based rendering: base schema**

- Per vertice: (vertex shader)
	- **skinning** (from rest pose to current pose)
	- **transform** (from object space to screen space)
- Per triangle: (rasterizer)
	- rasterization
	- $\bullet$  interpolation of per-vertex data
- Per fragment: (fragment shader)
	- $lighting$  (from normal + lights + material to RGB)
	- texturing
	- $\bullet$  alpha kill
- Per pixel: (after the fragment shader)
	- $\bullet$  depth test
	- alpha blend

#### **Rasterization-Based Rendering**

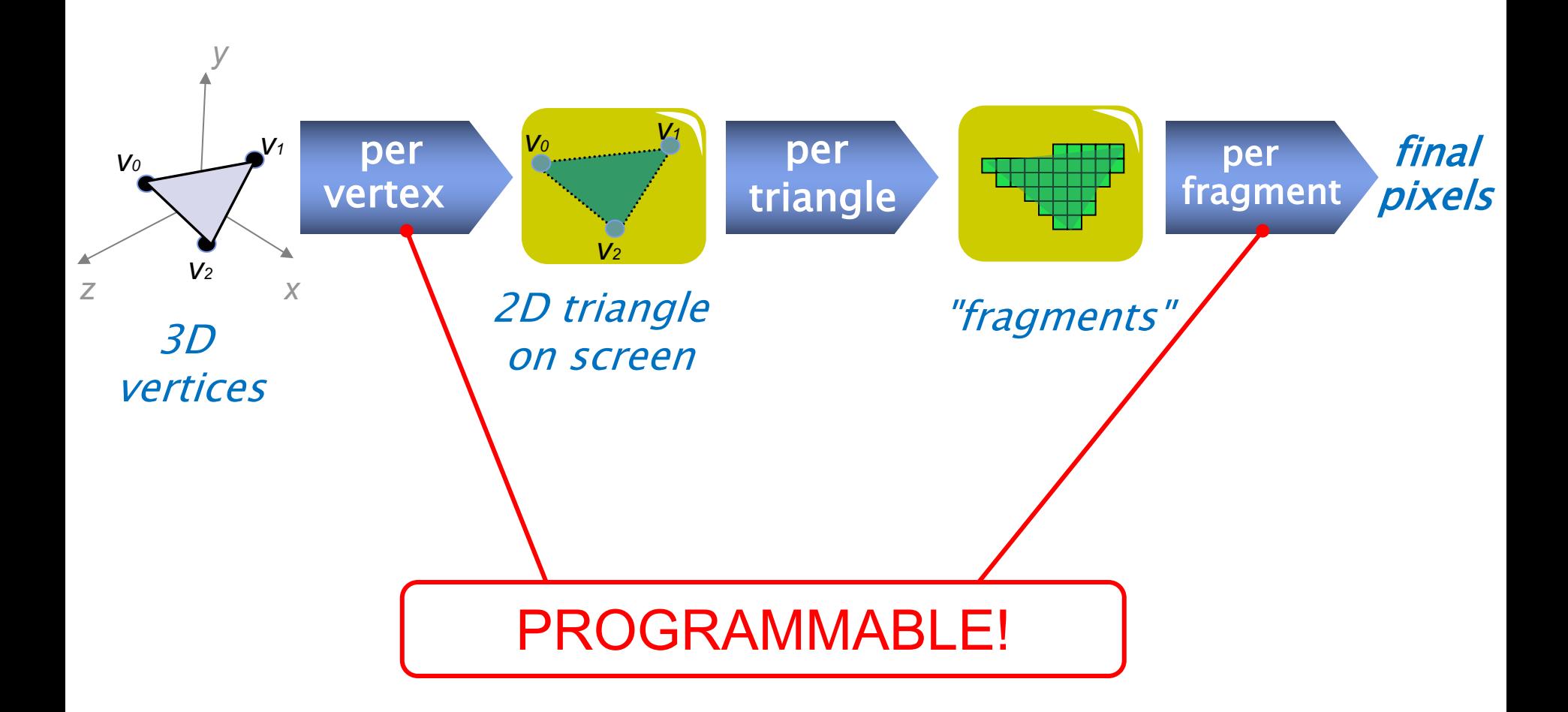

## **Rasterization-Based Rendering**

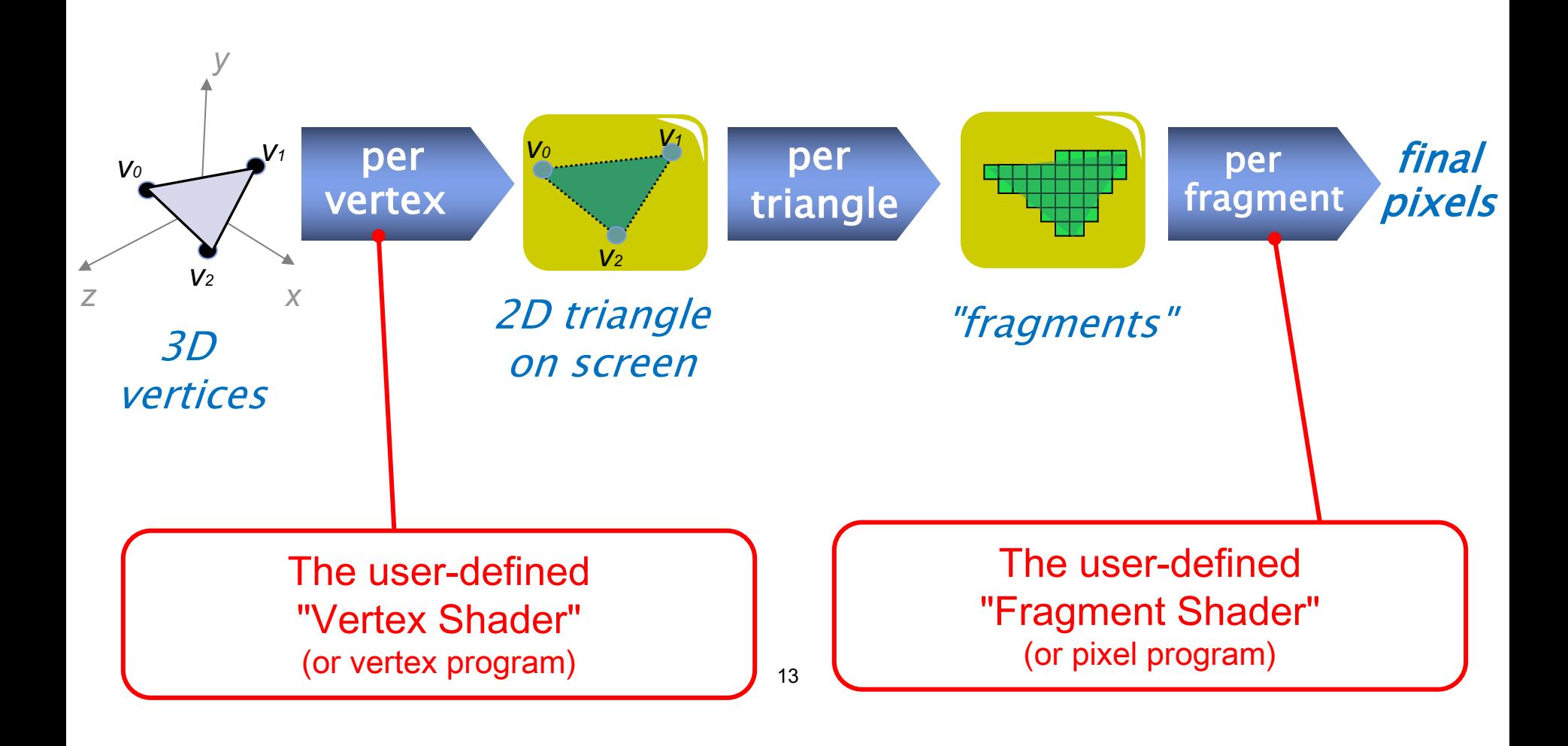

# **Shading languages**

- $\bullet$  High level:
	- **HLSL** (High Level Shader Language, Direct3D, Microsoft)
	- **GLSL** (OpenGL Shading Language)
	- **CG** (C for Graphics, Nvidia -- deprecated)
- Low lever:
	- **ARB** Shader Program (the "assembler" of GPU -- deprecated)

## Modelli di illuminazione

- Modello di illuminazione: formulazione matematica dell'equazione del trasporto dell'energia luminosa
- L'equazione che risolve questo problema: equazione di illuminazione
- Lighting: calcolo del bilancio luminoso
- Shading: calcolo del colore di ogni pixel dell'immagine

#### The Rendering Equation

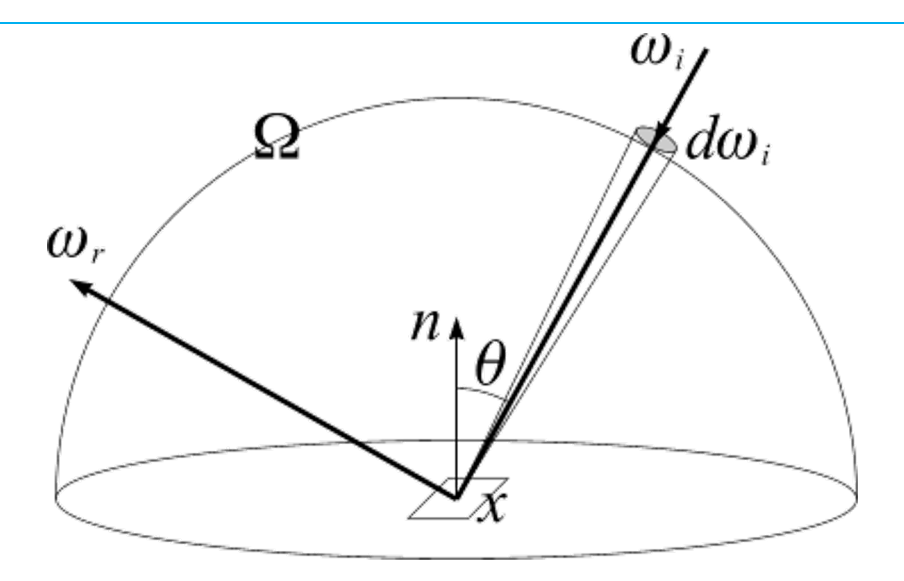

$$
L_o(x, \vec{\omega_r}) = L_e(x, \vec{\omega_r}) + L_r(x, \Omega)
$$

$$
L_o(x, \vec{\omega_r}) = L_e(x, \vec{\omega_r}) + \int_{\Omega} f_r(x, \vec{\omega_i}, \vec{\omega_r}) L_i(x, \vec{\omega_i}) (\vec{\omega_i} \cdot \vec{n}) d\vec{\omega_i}
$$

### The Rendering Equation

$$
L_o(x, \vec{\omega_r}) = L_e(x, \vec{\omega_r}) + L_r(x, \Omega)
$$

• La luce visibile in un punto della scena è data dalla somma della luce riflessa più la luce emessa

$$
L_o(x, \vec{\omega_r}) = L_e(x, \vec{\omega_r}) + \int_{\Omega} f_r(x, \vec{\omega_i}, \vec{\omega_r}) L_i(x, \vec{\omega_i}) (\vec{\omega_i} \cdot \vec{n}) d\vec{\omega_i}
$$

- La luce riflessa è un integrale
- Somma i contributi di tutte le sorgenti luminose presenti nella scena e tiene conto dell'angolo di riflessione

#### The Rendering Equation: parametri

- $x$  punto sulla superficie in cui si calcola l'equazione;
- $\vec{\omega_r}$  direzione che unisce il punto alla posizione dell'osservatore
- $\vec{\omega_i}$  direzione da cui proviene il raggio incidente
- $f_r$  funzione che determina la frazione riflessa di luce incidente
- $\vec{\omega_i} \cdot \vec{n}$  coseno dell'angolo di incidenza rispetto alla normale alla superficie

# The Rendering Equation

- Calcolo esatto dell'equazione della radianza: operazione complessa e molto costosa
- Sistema di grafica interattiva: formula utilizzabile per tutti i punti della scena più volte al secondo
- Semplificazione dell'equazione

# **Rendering effects: local lighting**

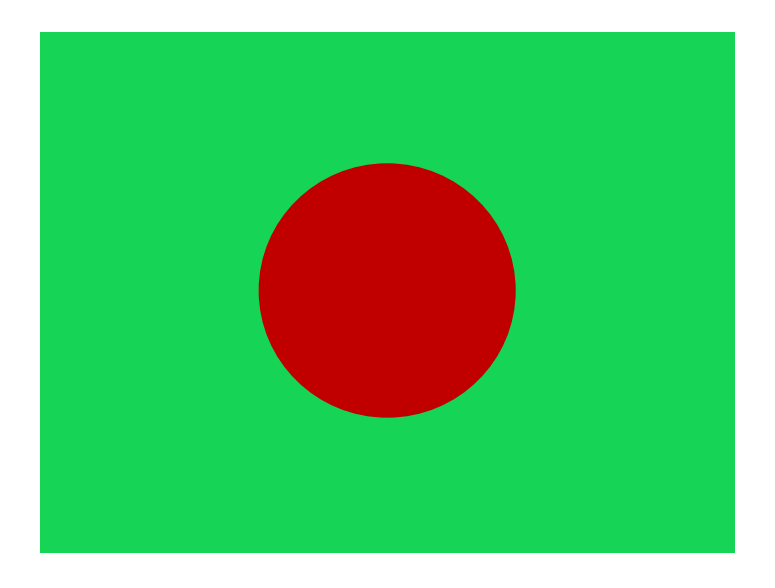

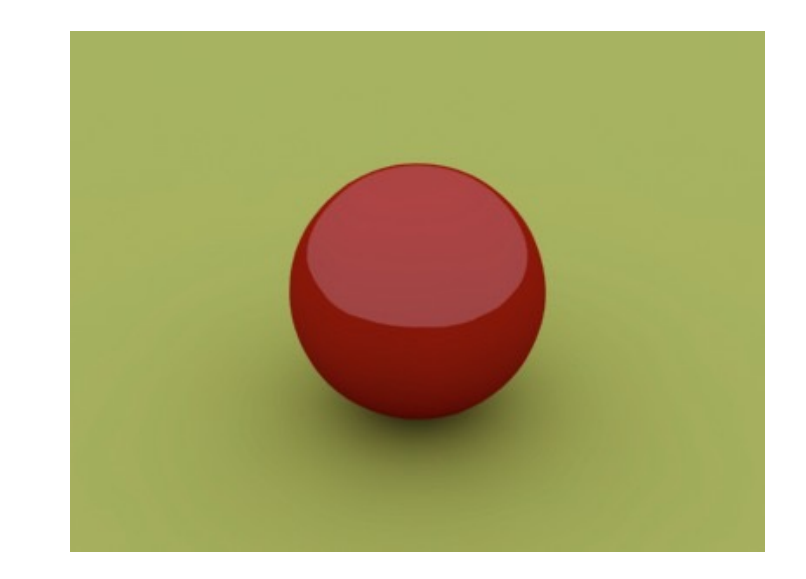

#### **Local lighting**

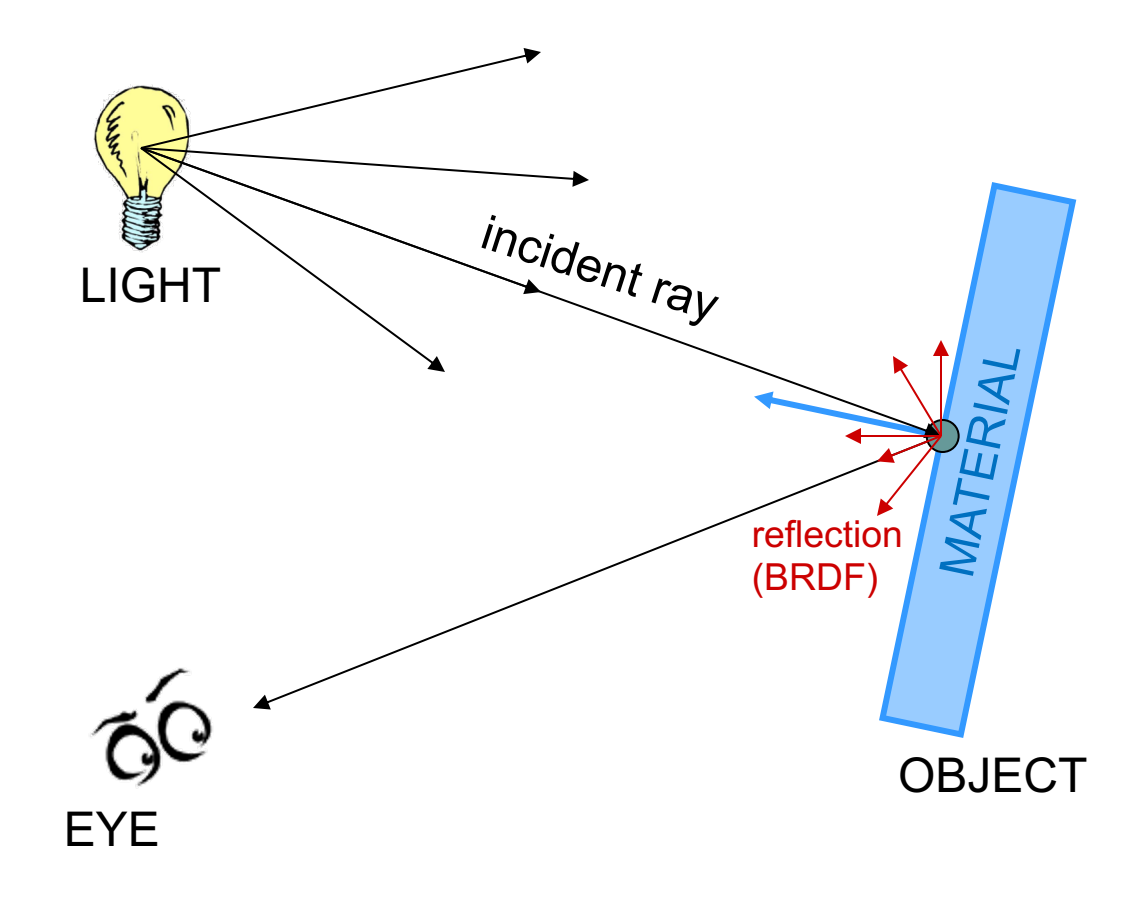

# **Local lighting**

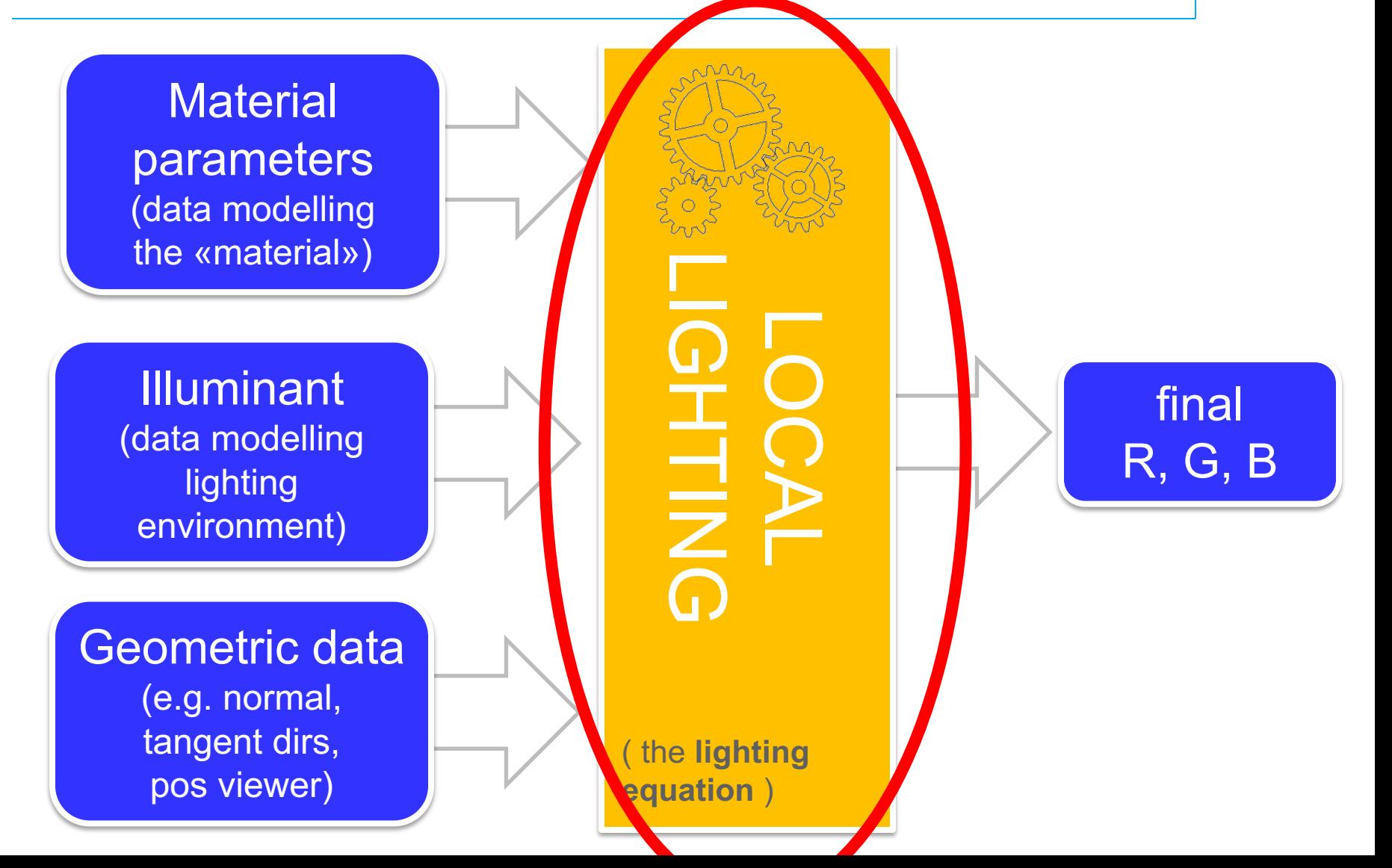

# **Lighting equations**

#### • Many different equations...

- Lambertian
- Blinn-Phong

simplest, most commonly used

- $\bullet$  Beckmann
- **•** Heidrich–Seidel
- Cook–Torrance
- Ward (anisotropic)
- <sup>l</sup> …
- add Fresnel effects
- Varying levels of
	- $\bullet$  complexity
	- $\bullet$  realism
		- l (some are *physically based*, some are… just tricks)
	- material parameters allowed
	- <sup>l</sup> richness of effects

# **Lighting equations: most common cases**

- Diffuse (aka Lambertian)
	- **physically based**
	- only dull materials
	- only material parameter:
		- base color (aka albedo, aka "diffuse" color)
- Specular (aka Blinn-Phong)
	- $\bullet$  just a trick
	- add simulated reflections (highlights)
	- additional material parameters:
		- **•** specular intensity (or, color)
		- specular exponent (aka glossiness)

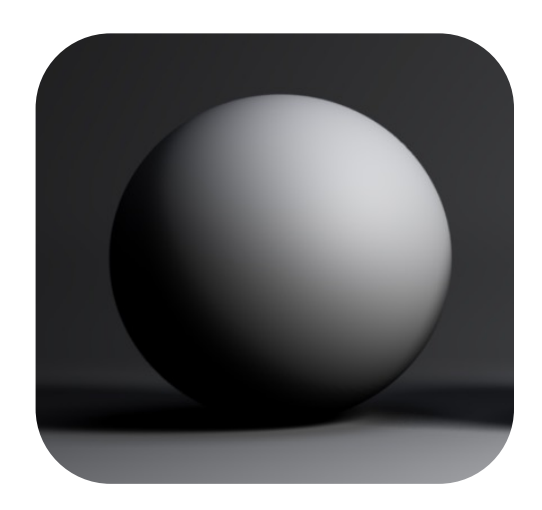

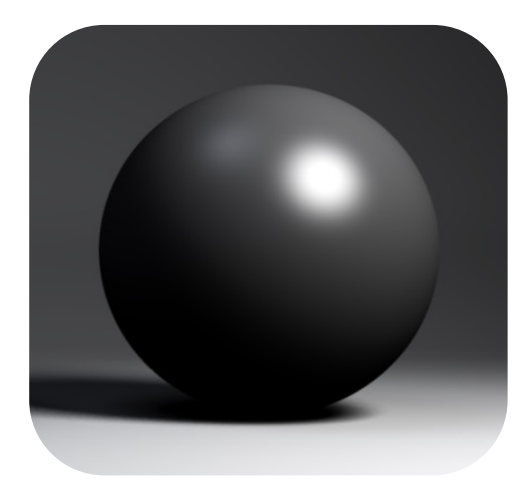

# **Local lighting**

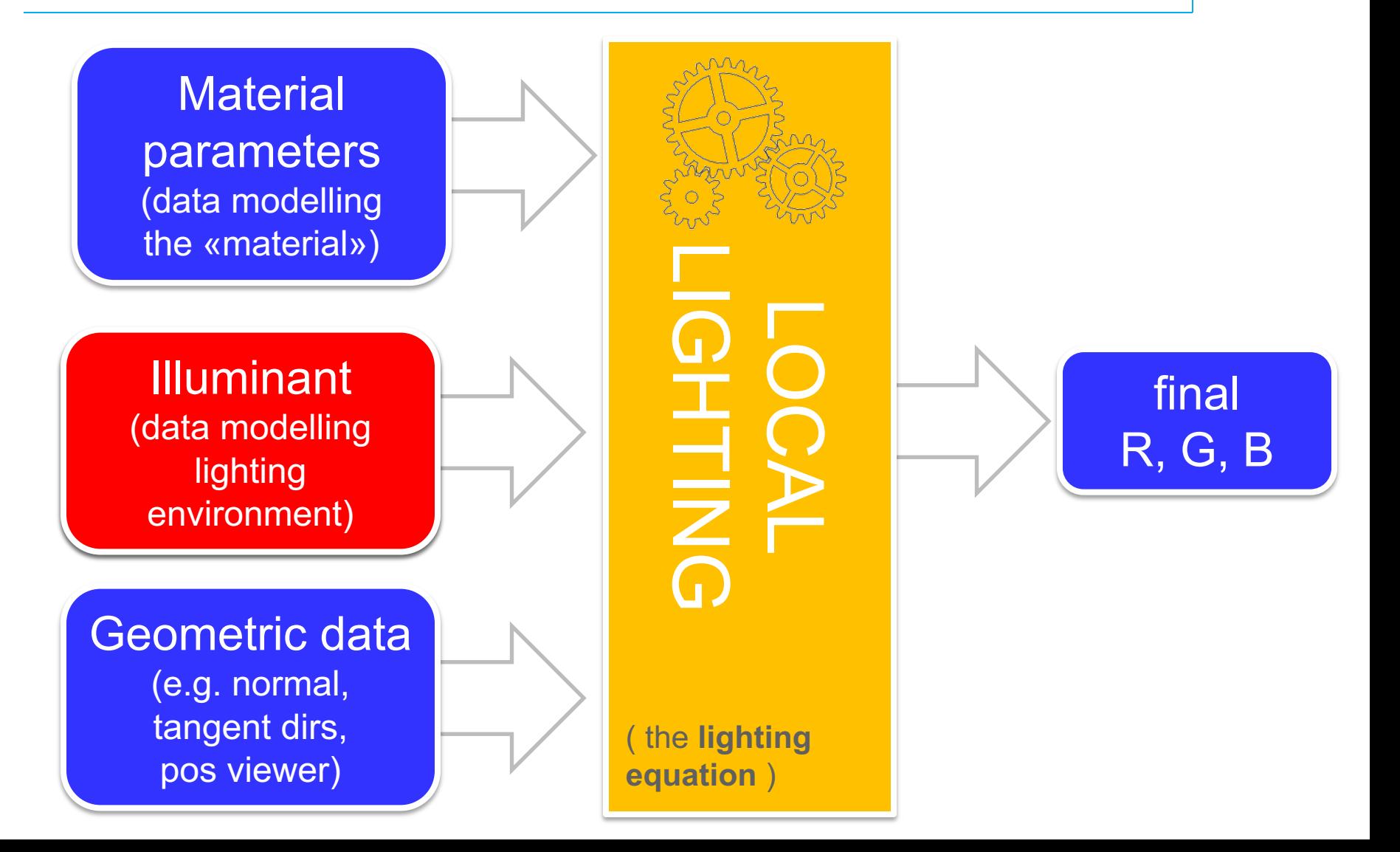

# **Illumination environments: discrete**

- a finite set of "light sources"
	- $\bullet$  few of them (usually 1-4)
- $\bullet$  each sitting in a node of the scene graphs
- $\bullet$  types:
	- **point light sources** 
		- $\bullet$  have: position
	- spot-lights
		- $\bullet$  have: position, orientation, wideness (angle)
	- **•** directional light sources
		- have: orientation only
- $\bullet$  extra attributes:
	- color
	- intensities
	- (other minor attributes)

# **Illumination environments: densely sampled**

- From each direction (on the sphere) a light intensity / color
- Asset to store that: "Environment map"

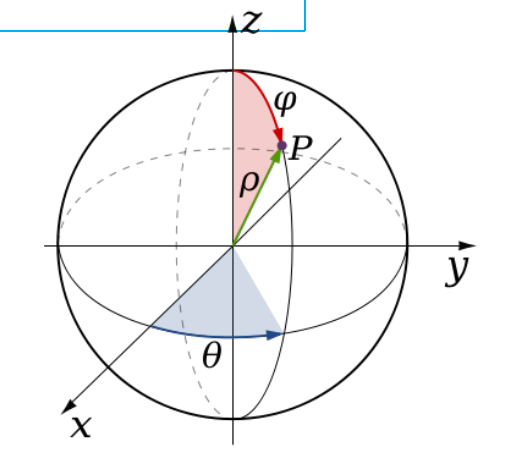

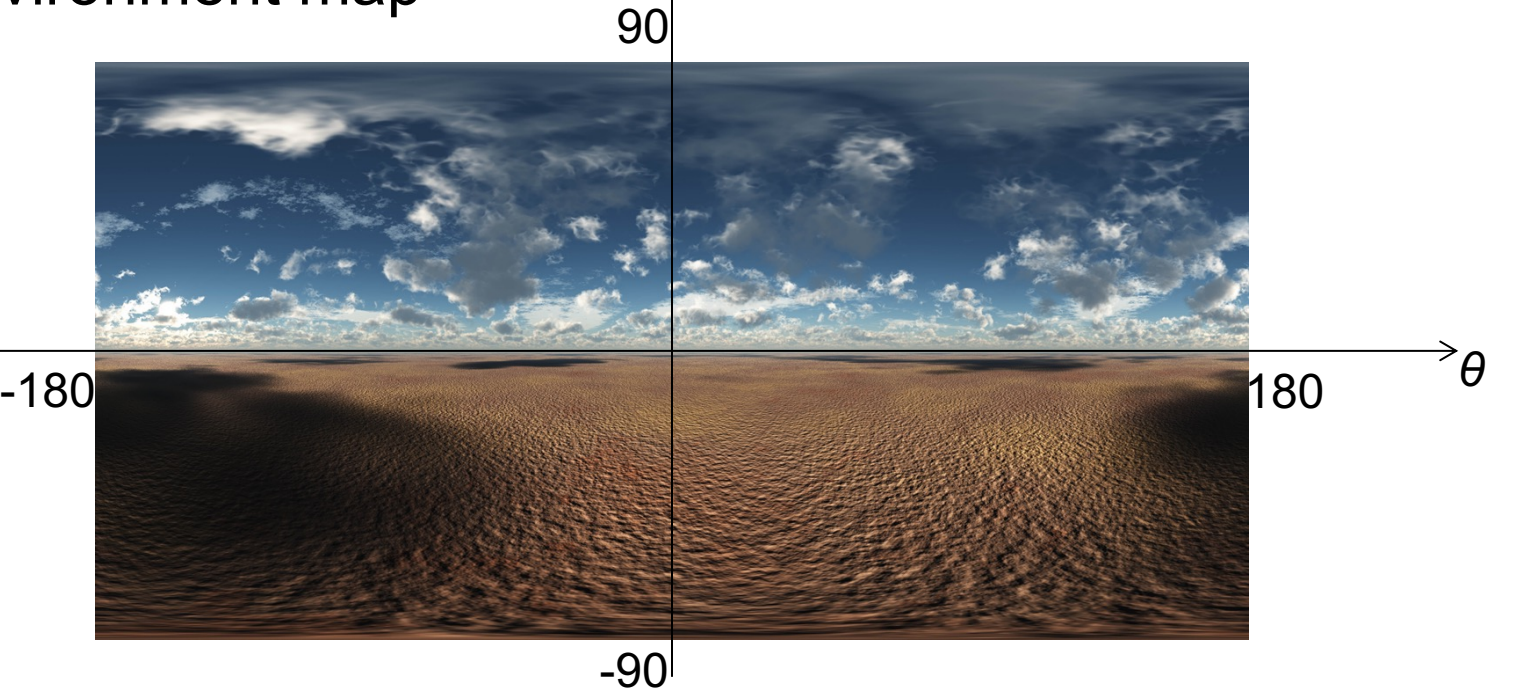

*φ*

# **Local lighting**

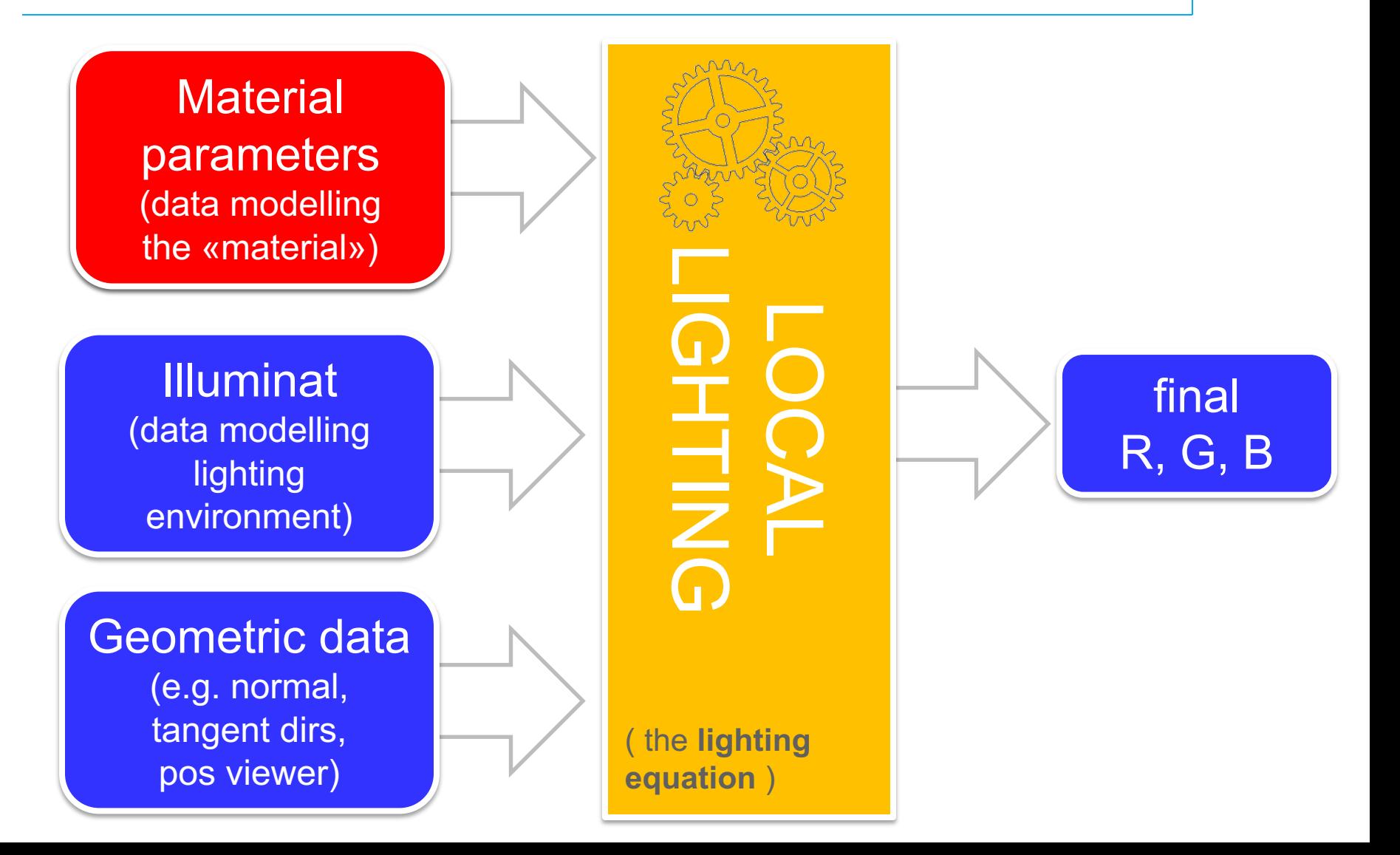

# **GPU rendering of a Mesh in a nutshell (reminder)**

- Load…
	- **.** store all data on **GPU RAM** 
		- Geometry + Attributes
		- **Connectivity**
		- $\bullet$  Textures
		- <sup>l</sup> **Shaders**
		- $\bullet$  **Material Parameters**
		- **Rendering Settings**
- …and Fire!
	- <sup>l</sup> send the command: "*do it"* !

**THE MATERIAL ASSET**

**THE MESH ASSET**

# **Terminology**

- Material parameters
	- parameters modelling the optical behavior of physical object
	- $\bullet$  part of the input of the lighting equation
- Material asset
	- an abstraction used by game engines
	- $\bullet$  consisting of
		- a set of textures (e.g. diffuse  $+$  specular  $+$  normal map)
		- a set of shaders (vertex  $+$  fragment)
		- a set of global parameters (e.g. global glossiness)
		- rendering settings (e.g. back face culling?)
	- corresponds to the status of the rendering engines

#### **Material parameters**

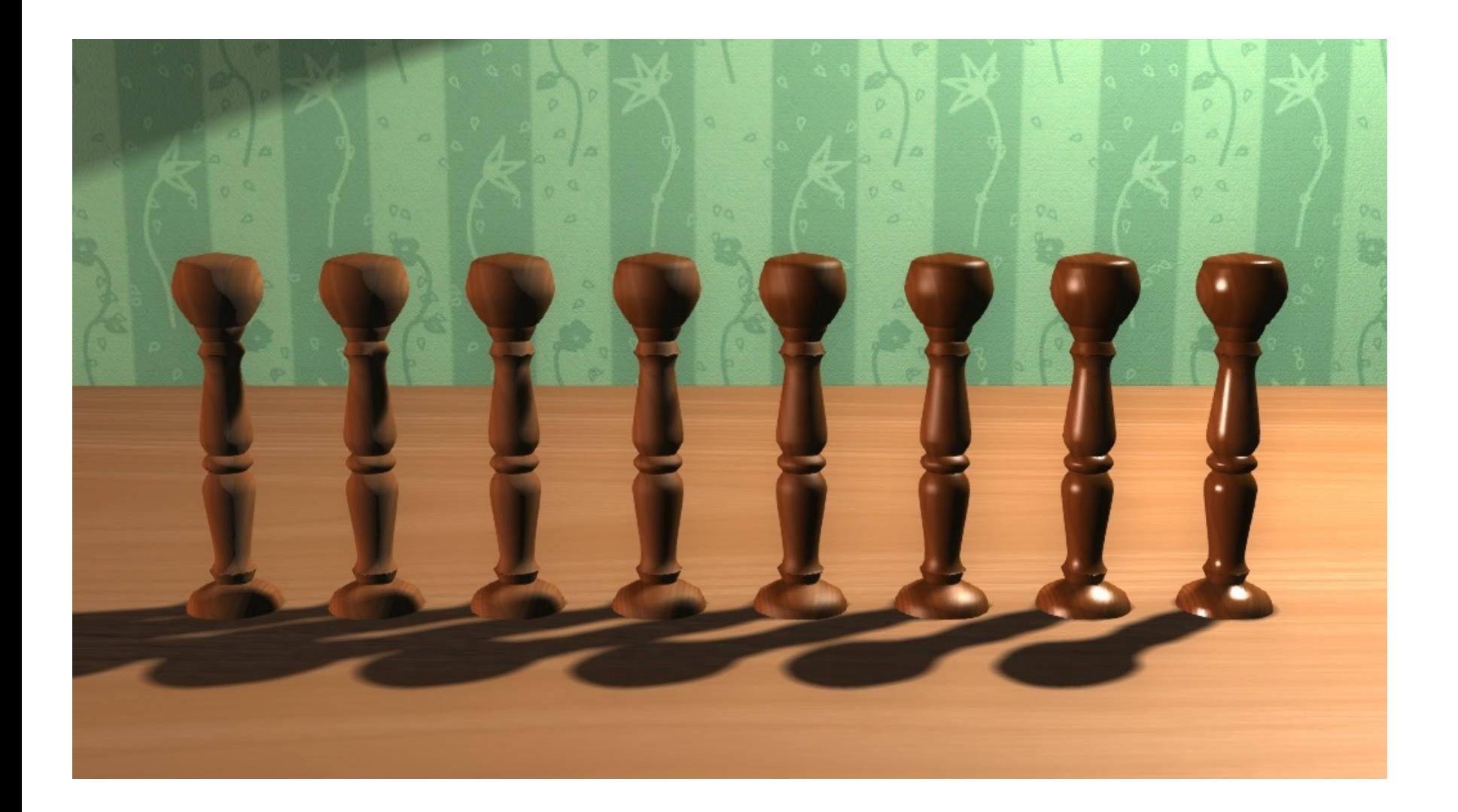

# **Authoring material parameters**

• Q: which materials parameters needs be defined? A: depends on chosen lighting equation

• Idea:

game engine lets material artist choose *intuitively named* material parameters, then pick a lighting equation accordingly

- $\bullet$  the one best suiting them
- "speak material-artist language"

# **Authoring material parameters**

- Popular choice of "intuitive parameters":
	- Base color (rgb)
	- Specularity (scalar)
	- "Metal-ness" (scalar)

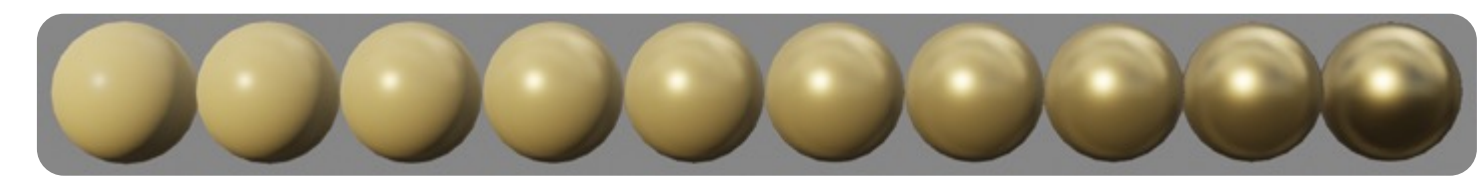

• Roughness (scalar)

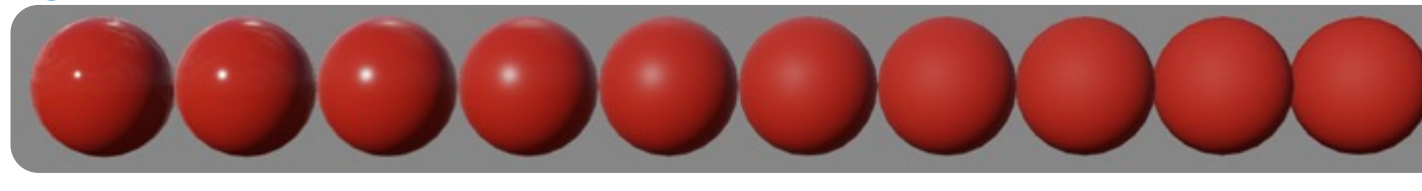

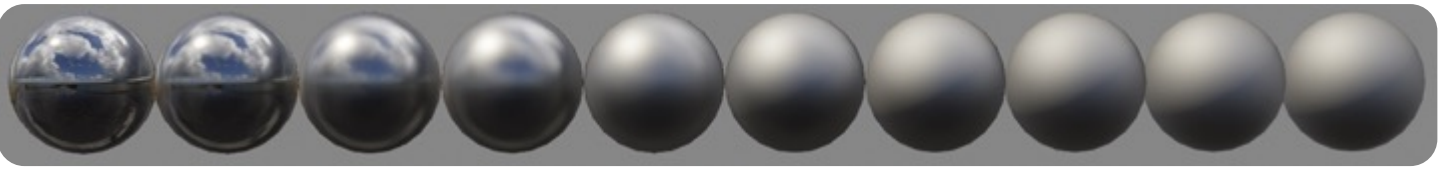

# **Physically based materials (PBR)**

- Basically, a buzzword  $\odot$
- Meanings:
	- 1. use accurate material parameters
		- $\bullet$  physically plausible
		- $\bullet$  maybe measured
			- instead of: invented and tuned by intuition (by the material artist)
	- 2. keep each lighting element separated (e.g. its own texture)
		- l use fewer shortcuts that usual
		- $e.g.$  use:
			- § base color: *one* texture
			- § baked AO: *another* texture
		- $\bullet$  instead of:
			- base color x baked AO : one texture

Ambient Occlusion: see later

#### Texture mapping (aka params how to store them)

- Shading: funziona finché modello geometrico ha complessità della composizione del materiale
- La descrizione di un materiale non uniforme è corretta a partire da una rappresentazione geometrica con suddivisione (*tassellazione*) in primitive collegata alle discontinuità del materiale da rappresentare
- Altrimenti? Texture mapping!

#### Texture mapping (aka params how to store them)

- Shading: funziona finché modello geometrico ha complessità della composizione del materiale
- La descrizione di un materiale non uniforme è corretta a partire da una rappresentazione geometrica con suddivisione (tassellazione) in primitive collegata alle discontinuità del materiale da rappresentare
- Altrimenti? Texture mapping!

# **Memoria RAM nelle schede grafiche**

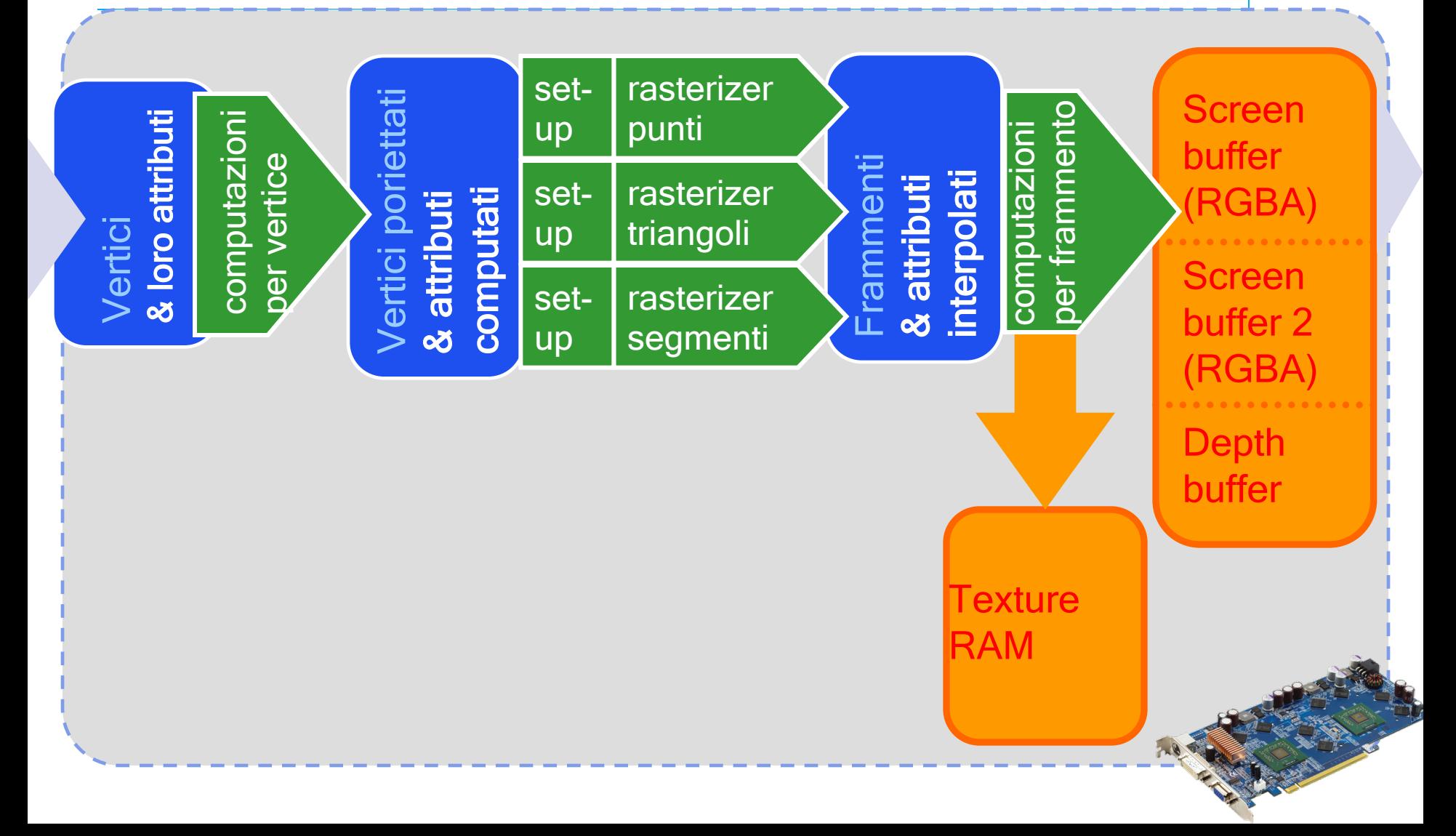
## **Texture Mapping**

- Nelle operazioni per frammento si può accedere ad una RAM apposita: la Texture RAM strutturata in un insieme di Textures ("tessiture")
- Ogni tessitura è un array 1D, 2D o 3D di Texels (campioni di tessitura) dello stesso tipo

#### **Texels**

- Sono esempi di texels:
	- Ogni texel un colore (componenti: R-G-B, o R-G-B-A): la tessitura è una "color-map"
	- Ogni texel una componente alpha: la tessitura è una "alpha-map"
	- Ogni texel una normale (componenti: X-Y-Z): la tessitura è una "normal-map" o "bump-map"
	- Ogni texel contiene un valore di specularità: la tessitura è una "shininess-map"

## **Texture Mapping**

v • Ad ogni vertice (di ogni triangolo) assegno le sue coordinate *u,v* nello spaži**o tessitura** 

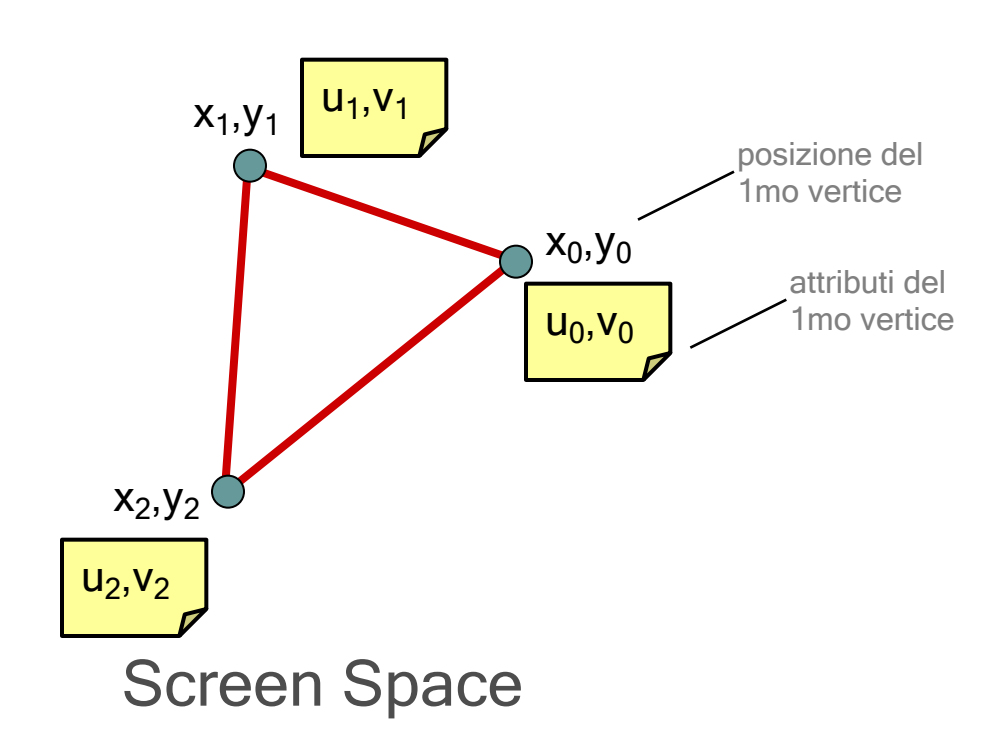

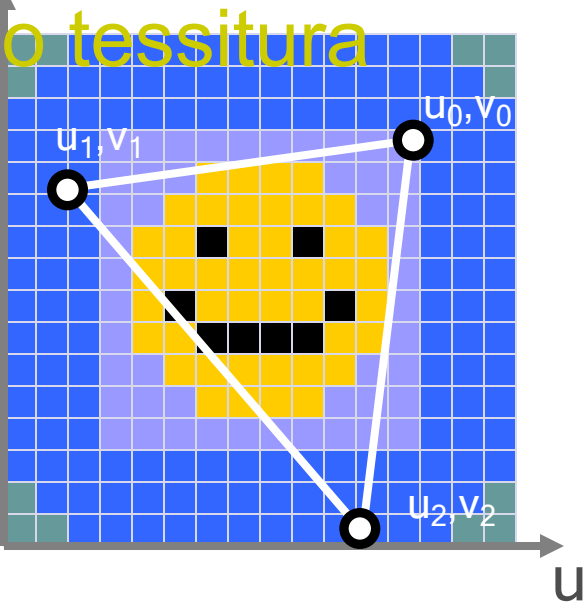

Texture Space

## **Texture Mapping**

• Così in pratica definisco un mapping fra il triangolo e un triangolo di tessitura

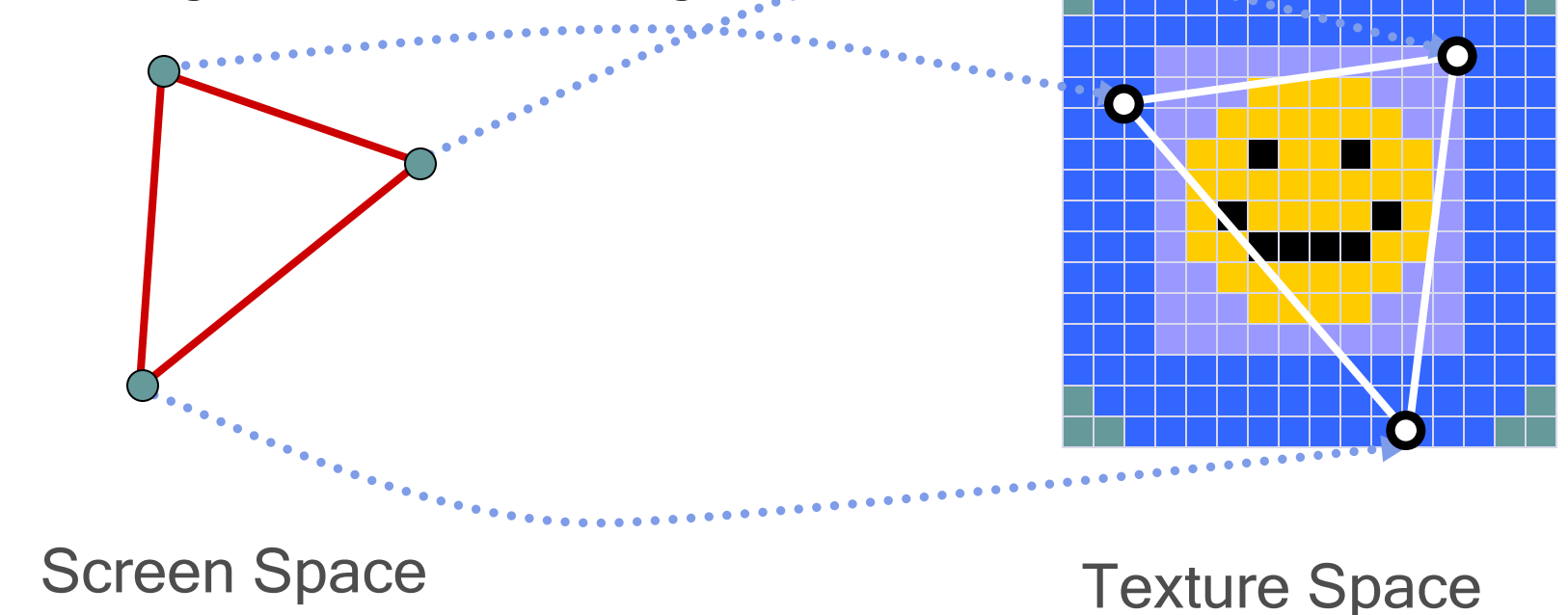

## **Assegnazione delle coordinate texture**

- Due classi di soluzioni:
	- Calcolare le coordinate textures on-the-fly durante il rendering…
	- Precomputarle (e salvarle insieme alla mesh)
- Non esiste una soluzione ideale, dipende dall'applicazione che stiamo progettando
- Modelli con una sola texture l'avranno precomputata, per altri che variano dinamicamente l'assegneremo in rendering

# **Problema difficile: u-v mapping**

• Assegnare una coppia di coordinate textures ad ogni vertice della mesh in preprocessing

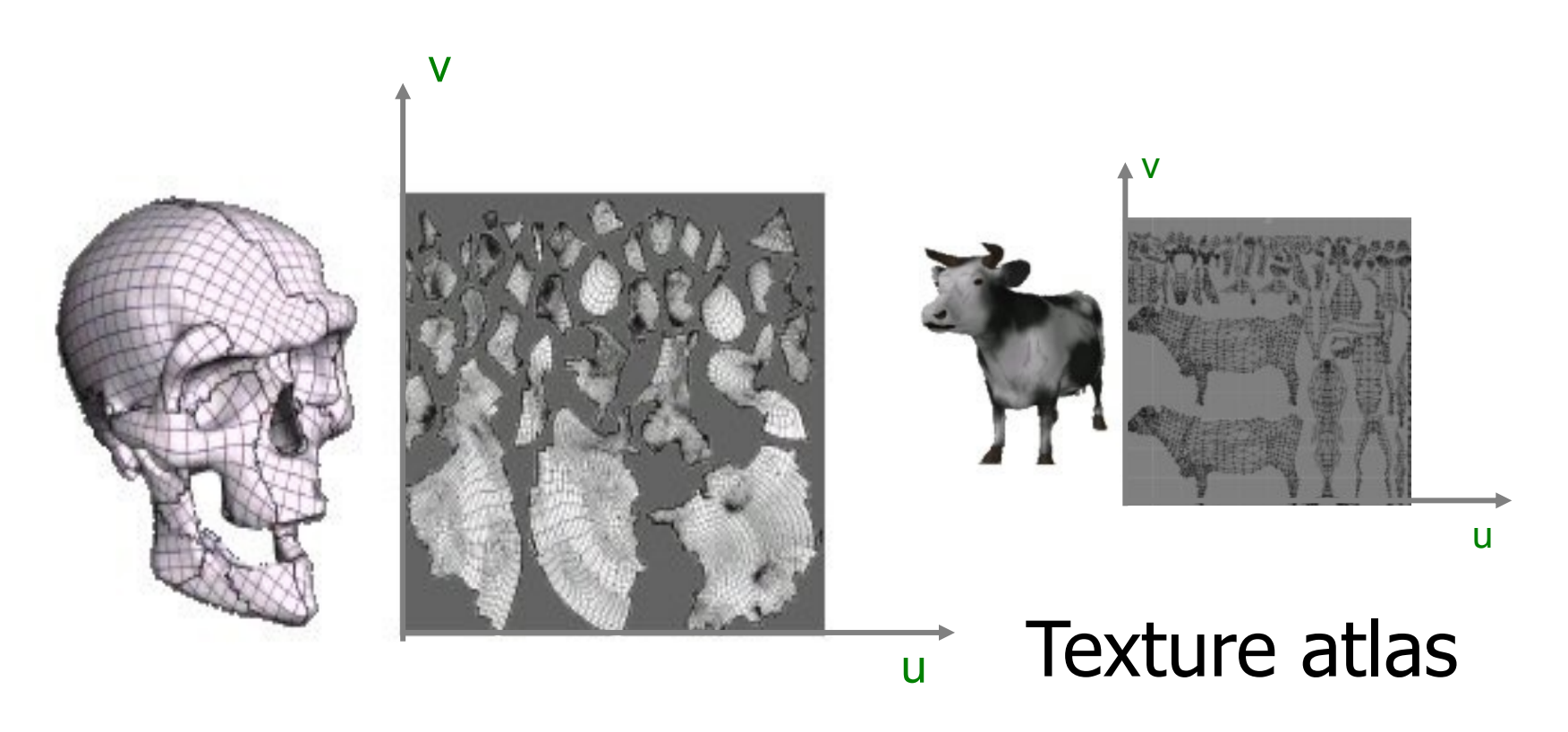

# **Problema difficile: u-v mapping**

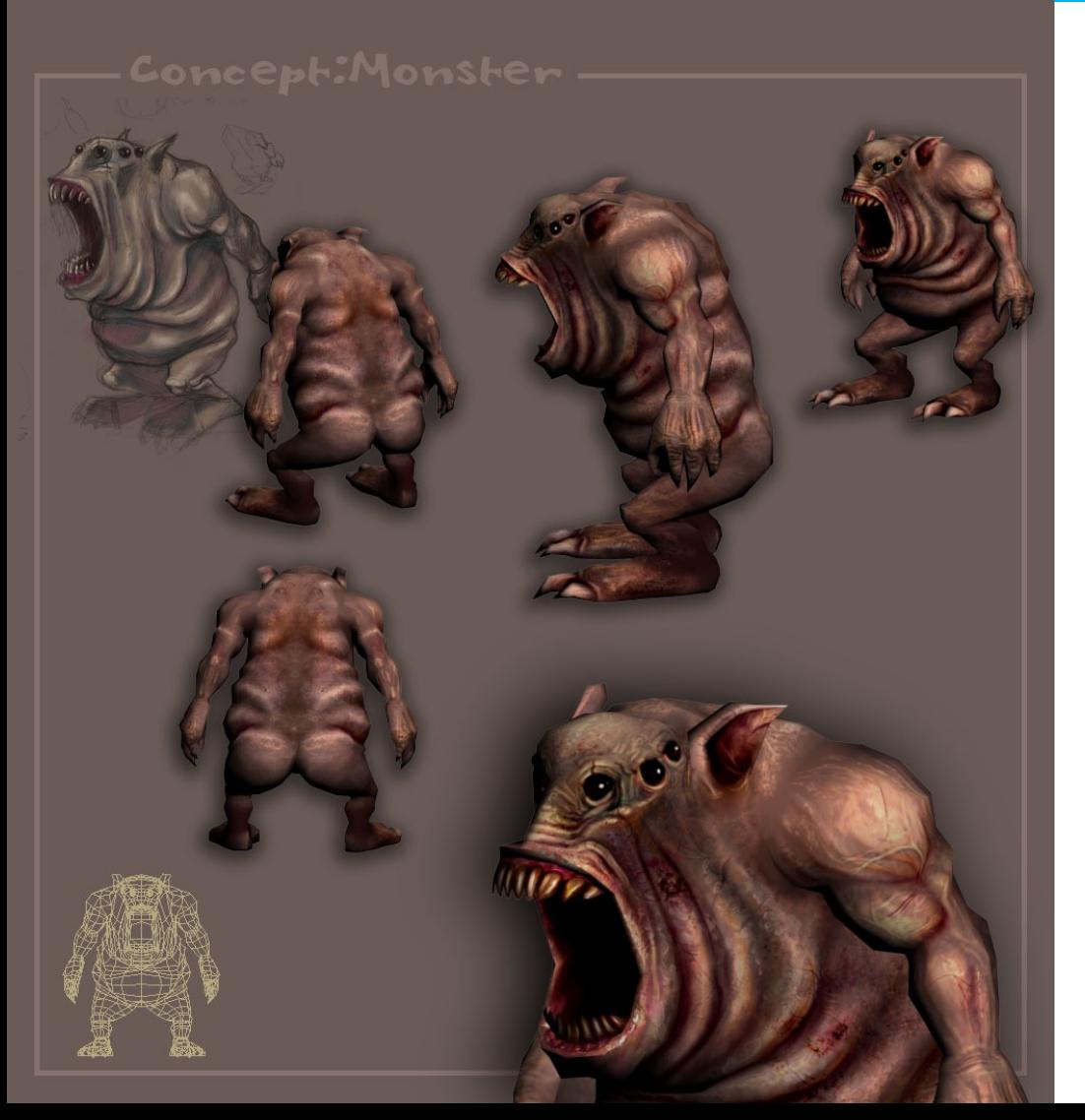

#### fatto a mano, o automatizzato

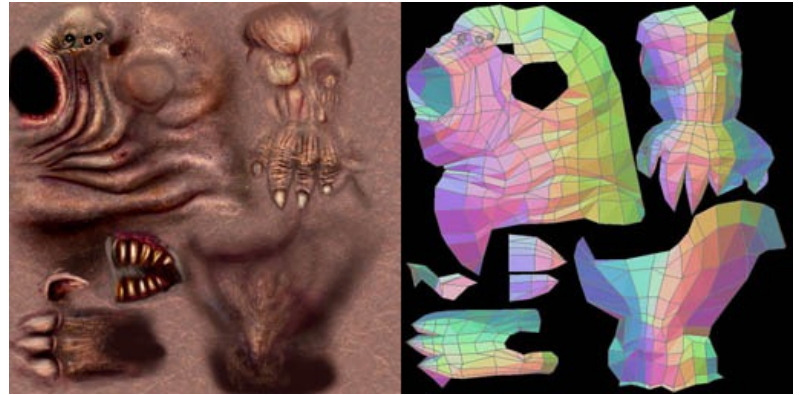

## **Local lighting in brief**

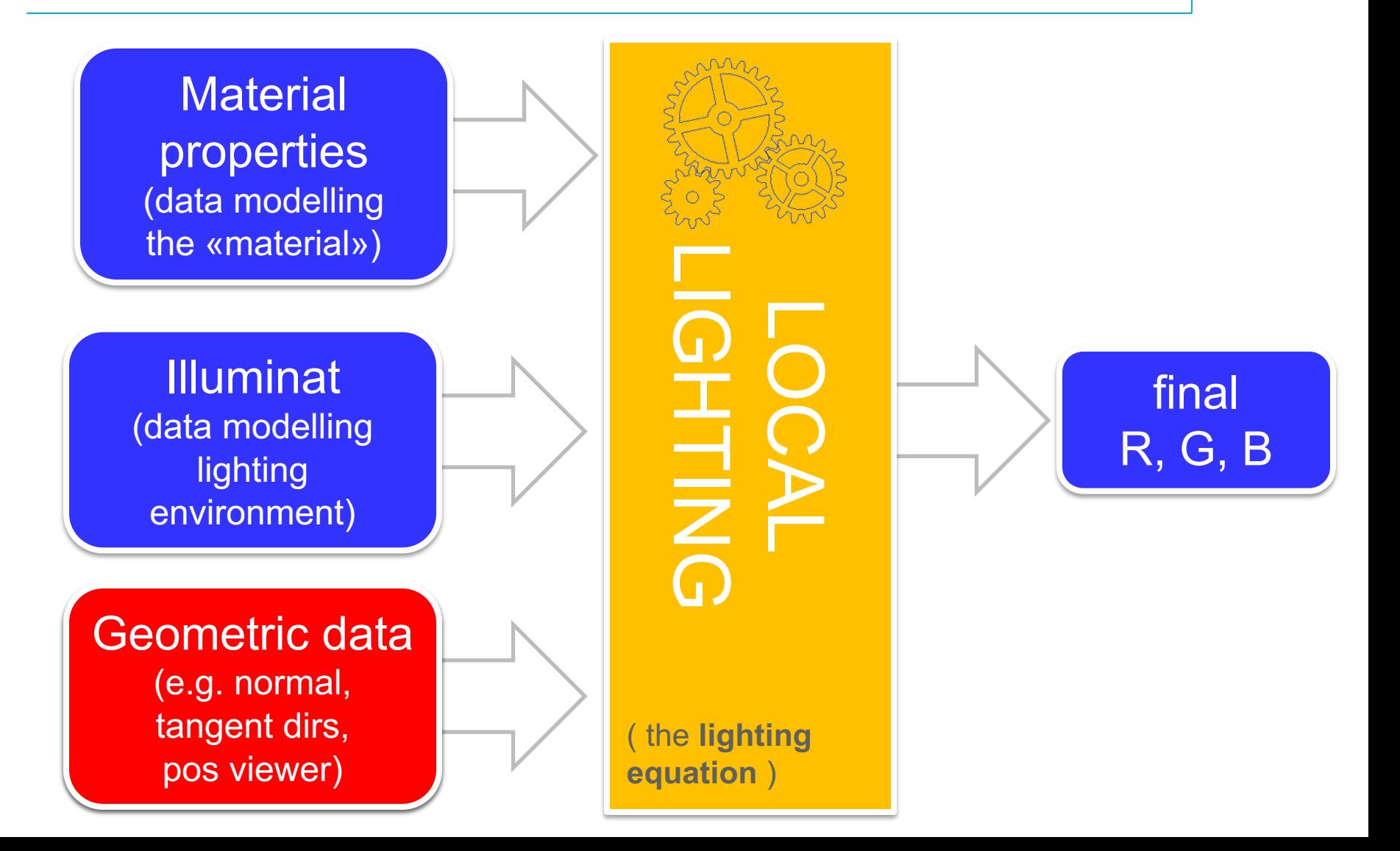

#### **Reminder: normals**

#### • Per vertex attribute of meshes

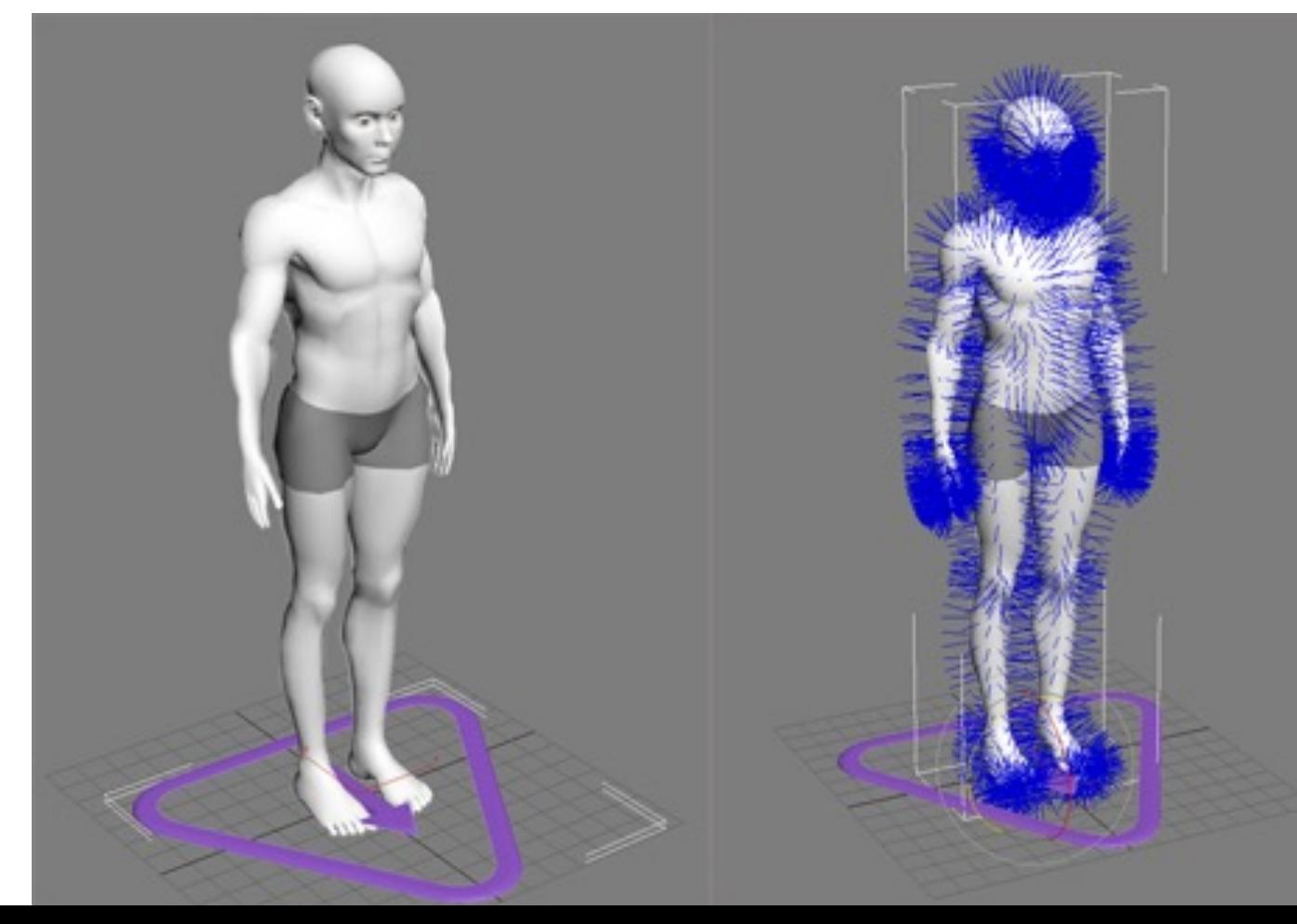

## **Reminder: Tangent dirs**

normal mapping (tangent space) requires tangent dirs

«anisotropic» BRDF: requires tantent dir

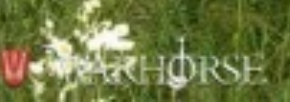

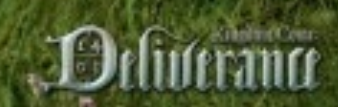

## **Material qualities: improving**

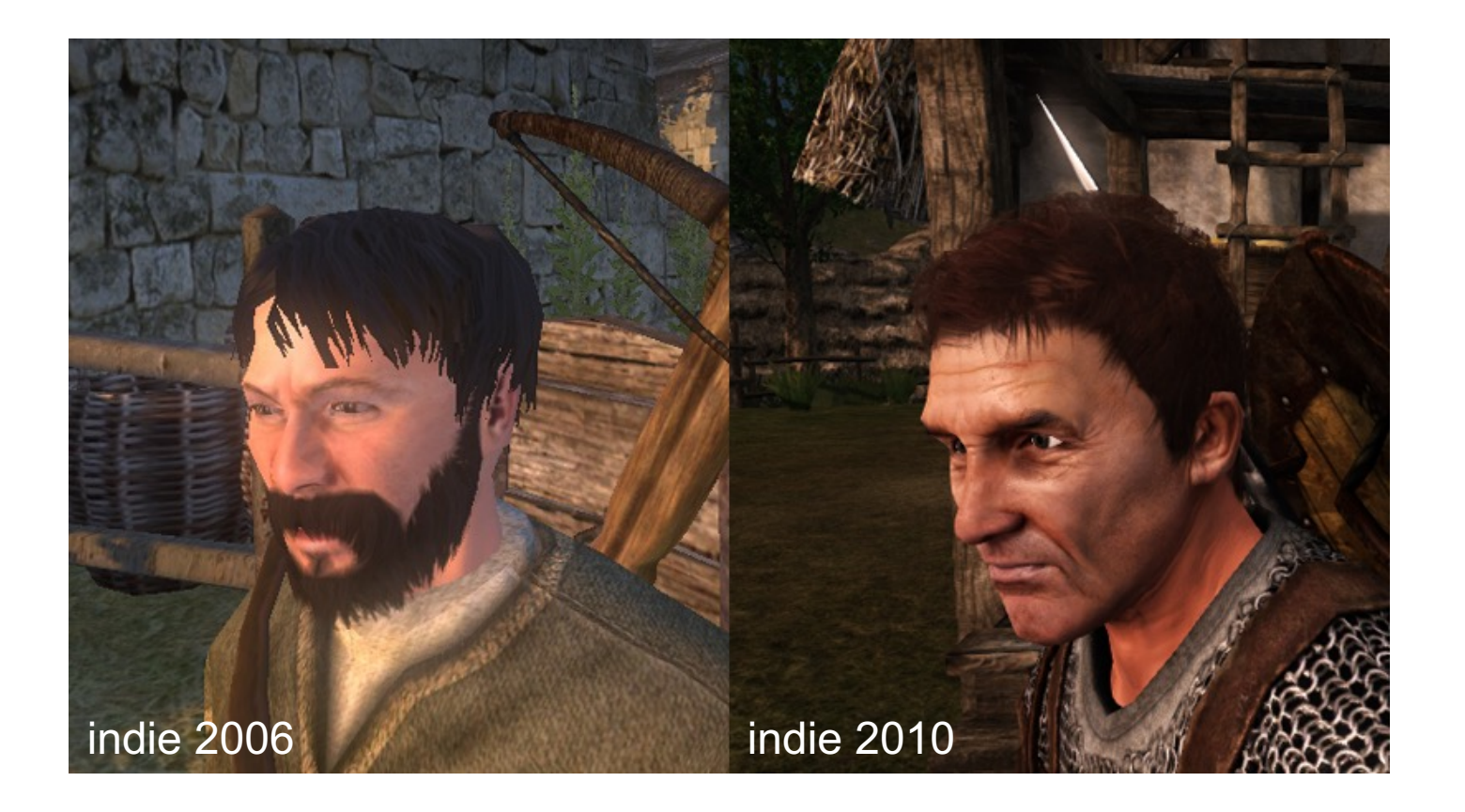

#### **Material qualities: improving**

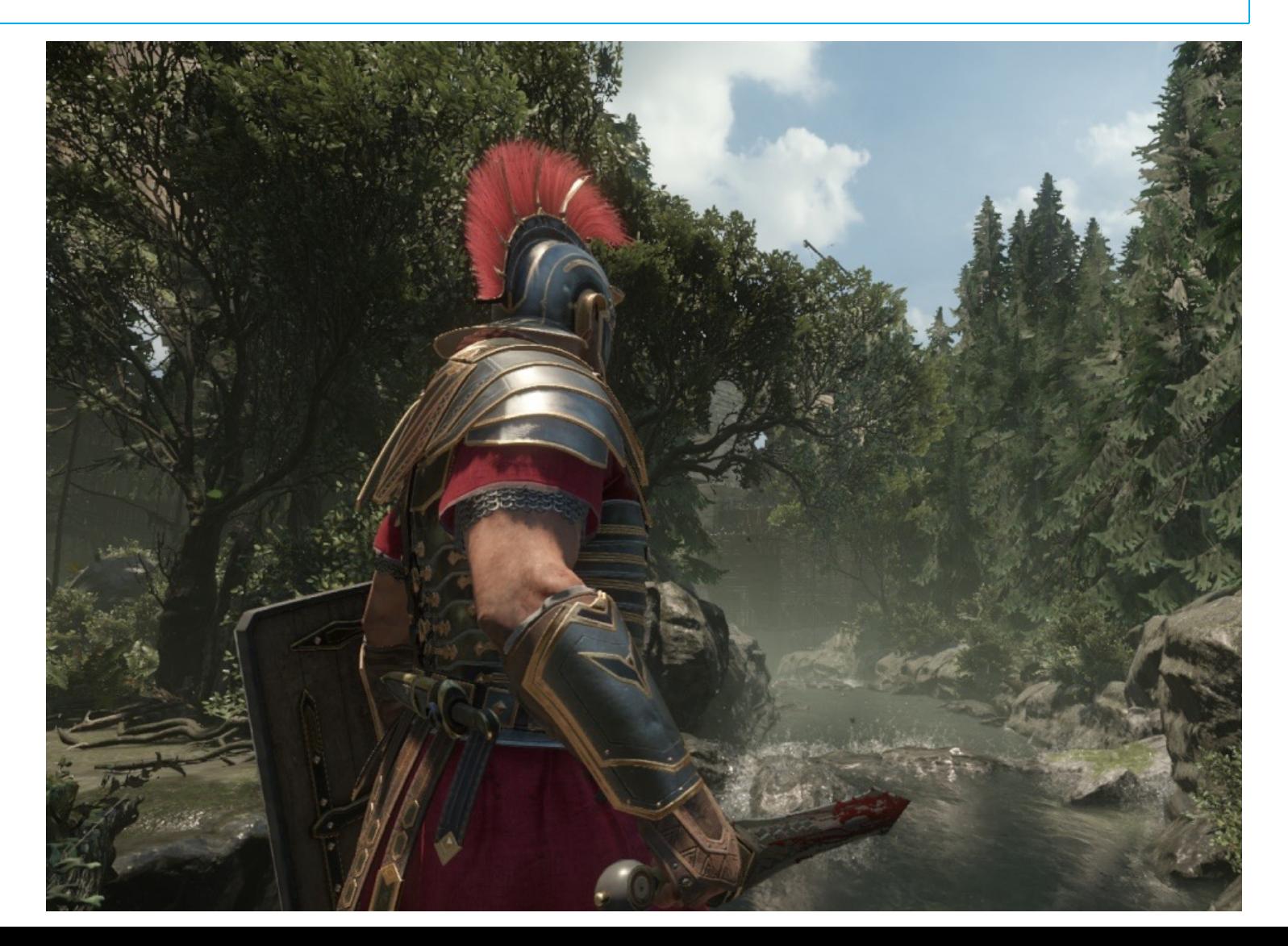

## **Local lighting in brief**

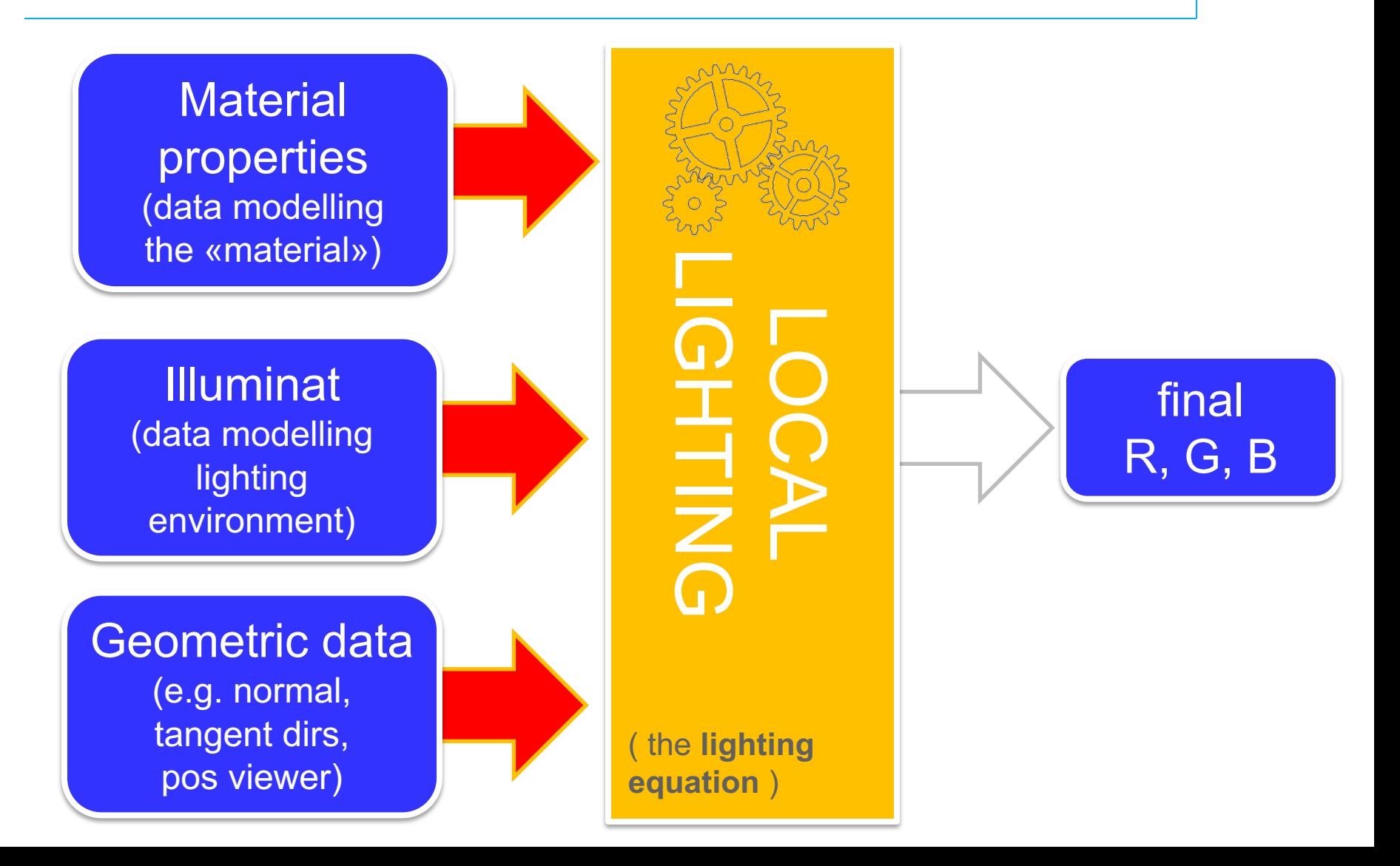

## **Lighting equation: how**

- Computed in the fragment shader
	- most game engine support a subset as default ones
	- any custom one can be programmed in shaders!
- Material + geometry parameters stored :
	- $\bullet$  in textures (highest freq variations)
	- $\bullet$  in vertex attributes (smooth variations)
	- as "material assets" parameter (no variation)
	- $\bullet$  for example, where are
		- $\bullet$  diffuse color
		- specular color
		- normals
		- tangent dirs
		- typically stored?

## **Environment mapping: sferico**

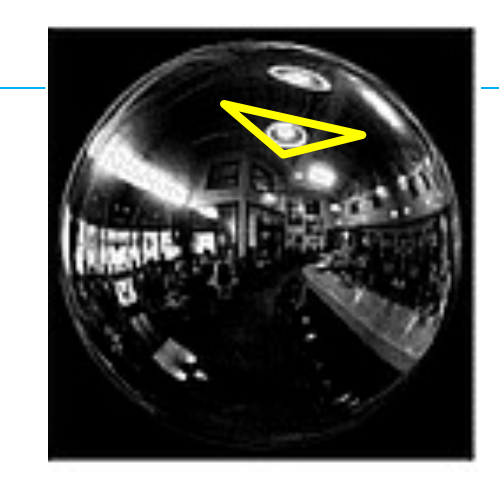

Environment map: una tessitura che memorizza il colore dell'ambiente "riflesso" da ogni normale della semisfera.

Come coordinata tessitura, basta usare la normale trasformata!

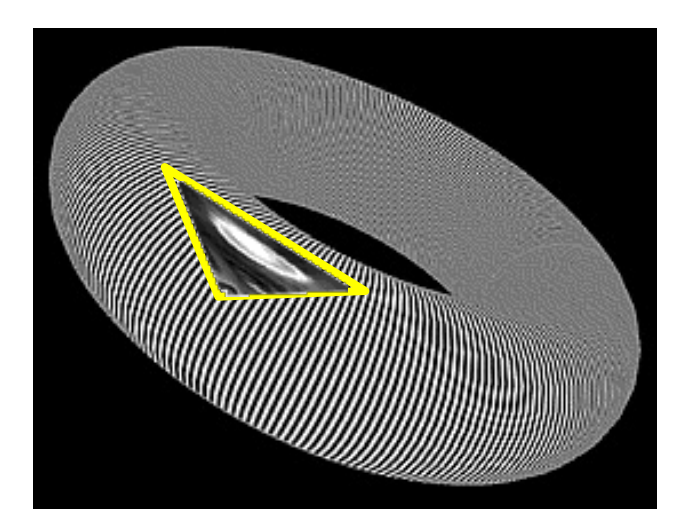

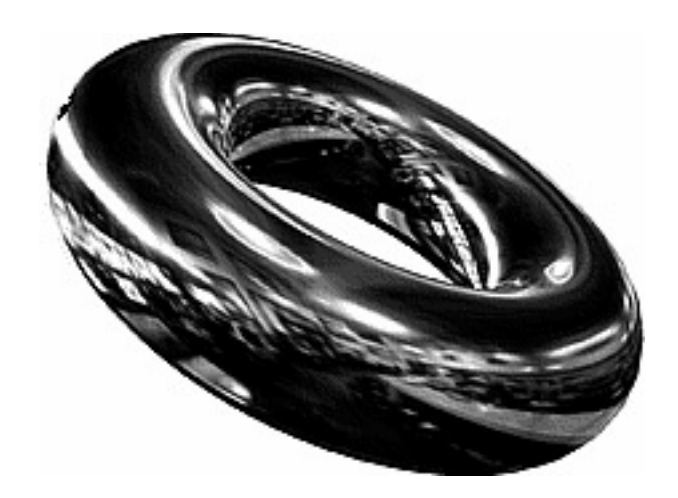

## **Environment mapping: sferico**

simula oggetto a specchio che riflette uno sfondo lontano

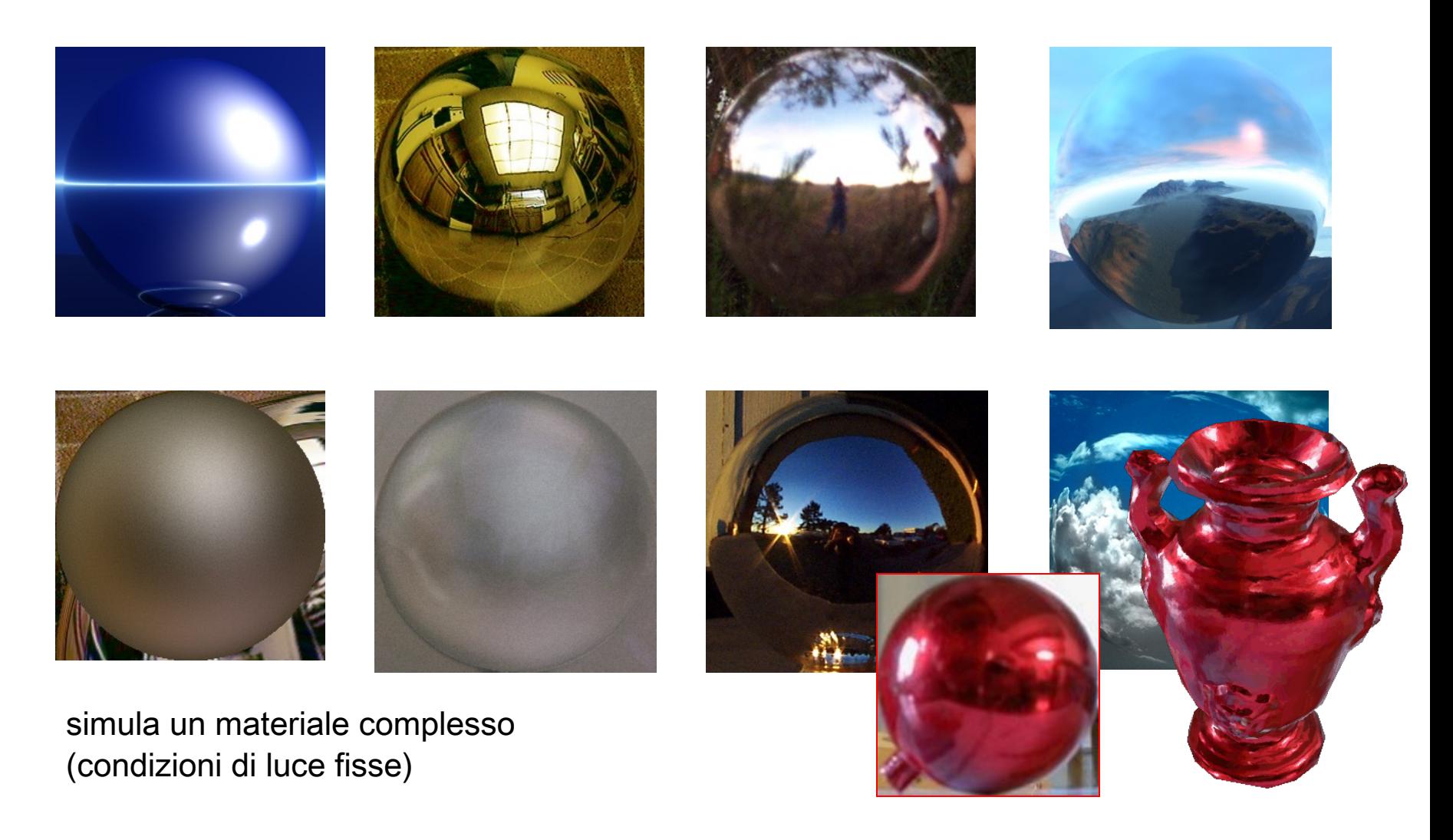

#### **Environment mapping: cubico**

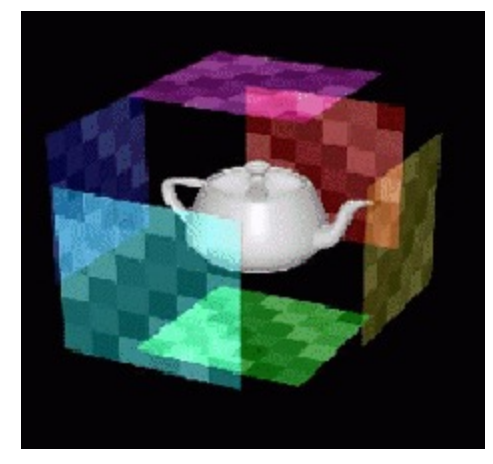

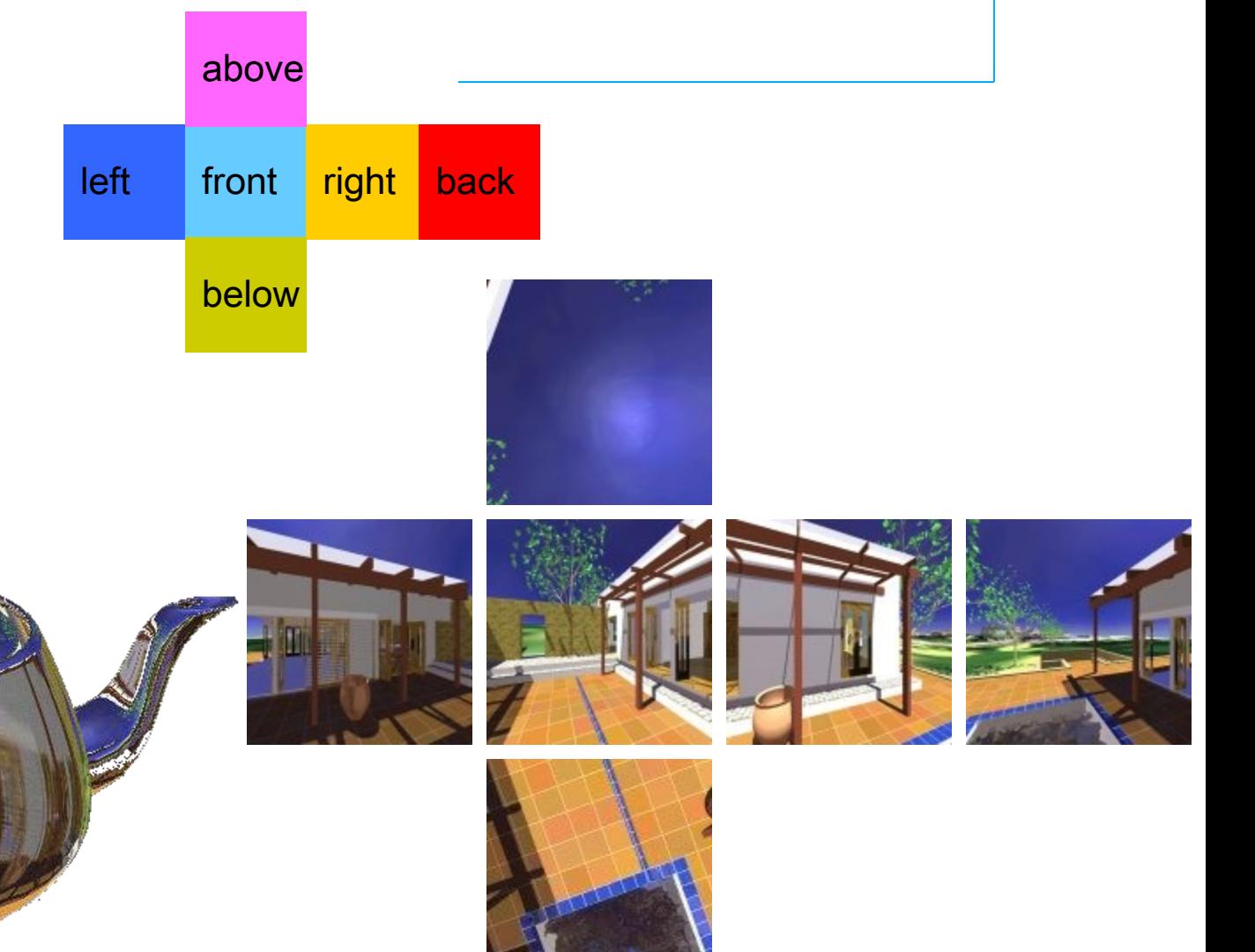

## **How to feed parameters to the lighting equation**

- Hard wired choice of the game engine
- WYSIWYG game tools
	- E.g. in Unreal Engine 4

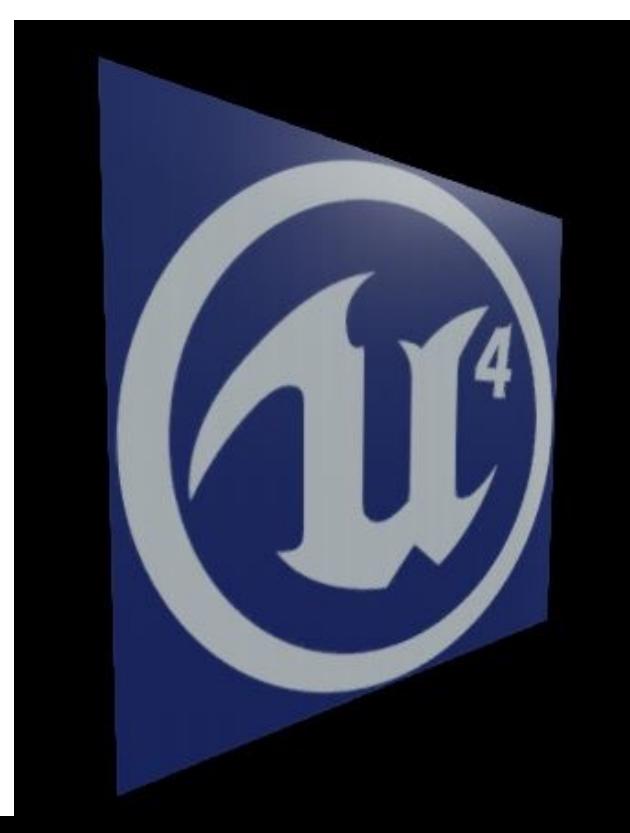

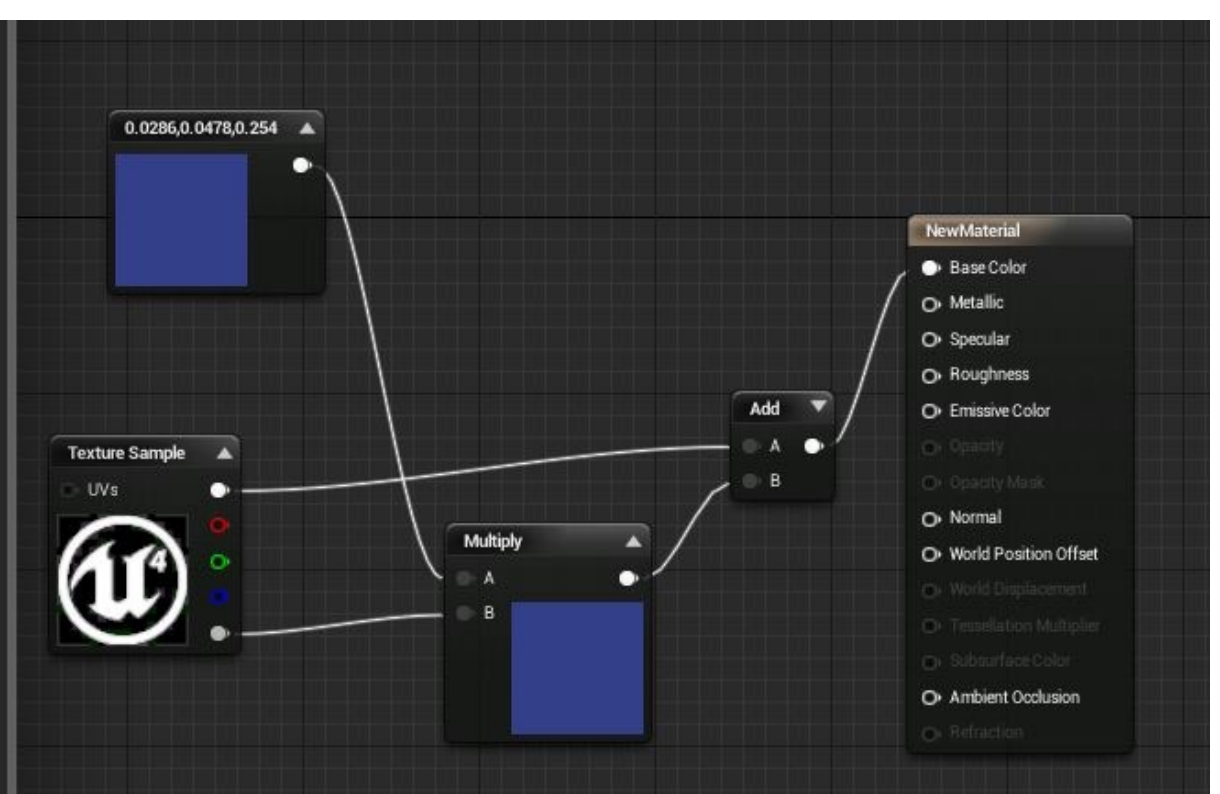

#### **Rendering techniques popular in games**

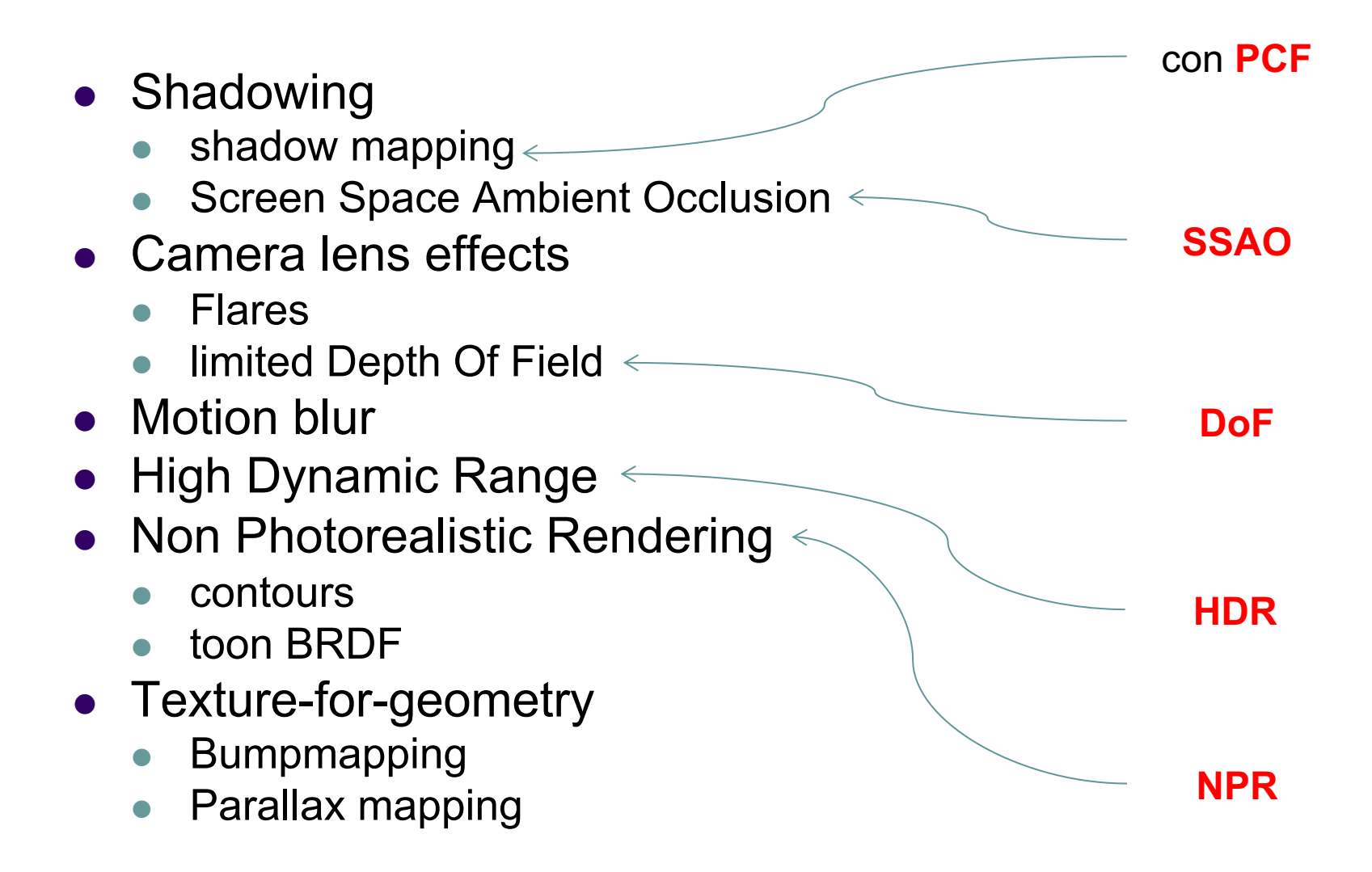

#### **Shadow mapping**

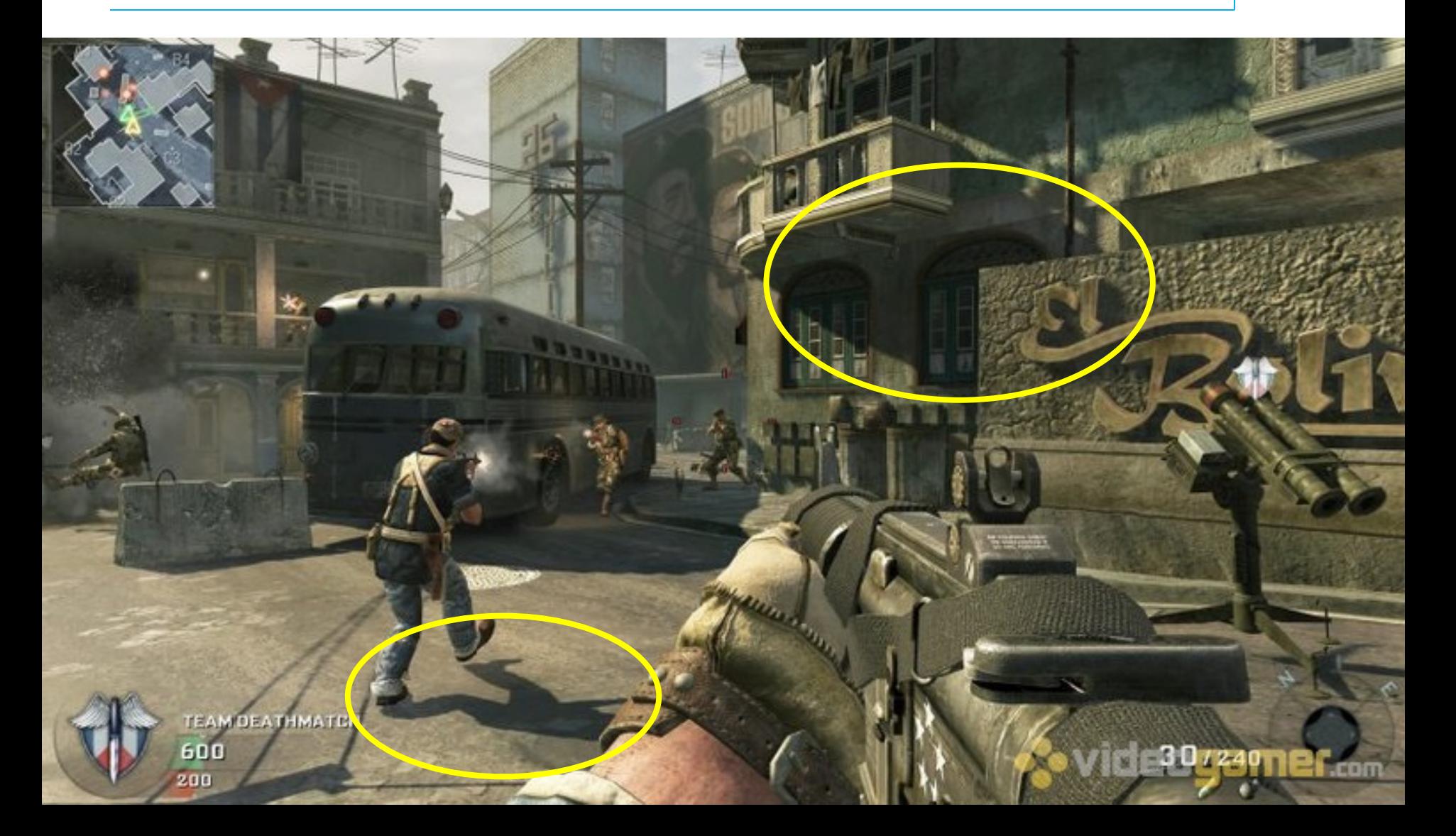

#### **Shadow mapping**

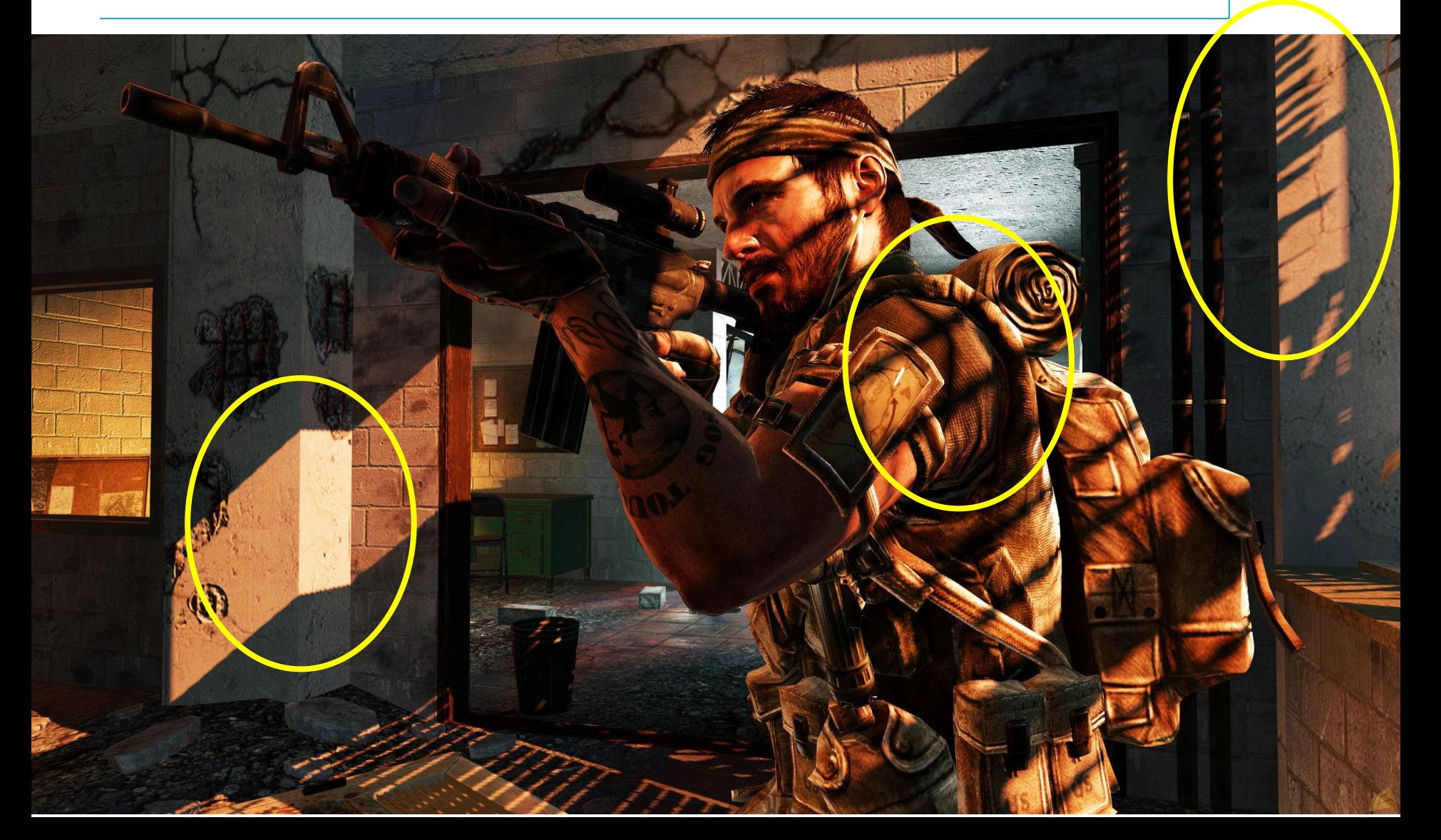

## **Shadow mapping in a nutshell**

Two passes.

1st rendering: camera in light position

- $\bullet$  produces: depth buffer
- called: the shadowmap

2nd renedring: camera in final position

- $\bullet$  for each fragment
- <sup>l</sup> access the shadowmap once to determine if fragment is reached by light or not

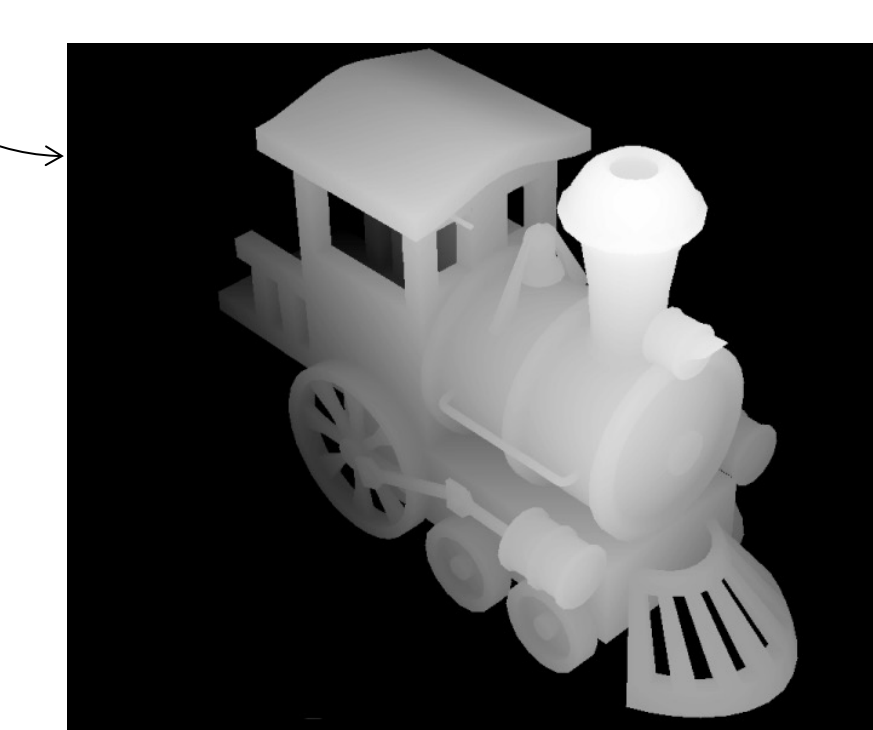

## **Shadow mapping in a nutshell**

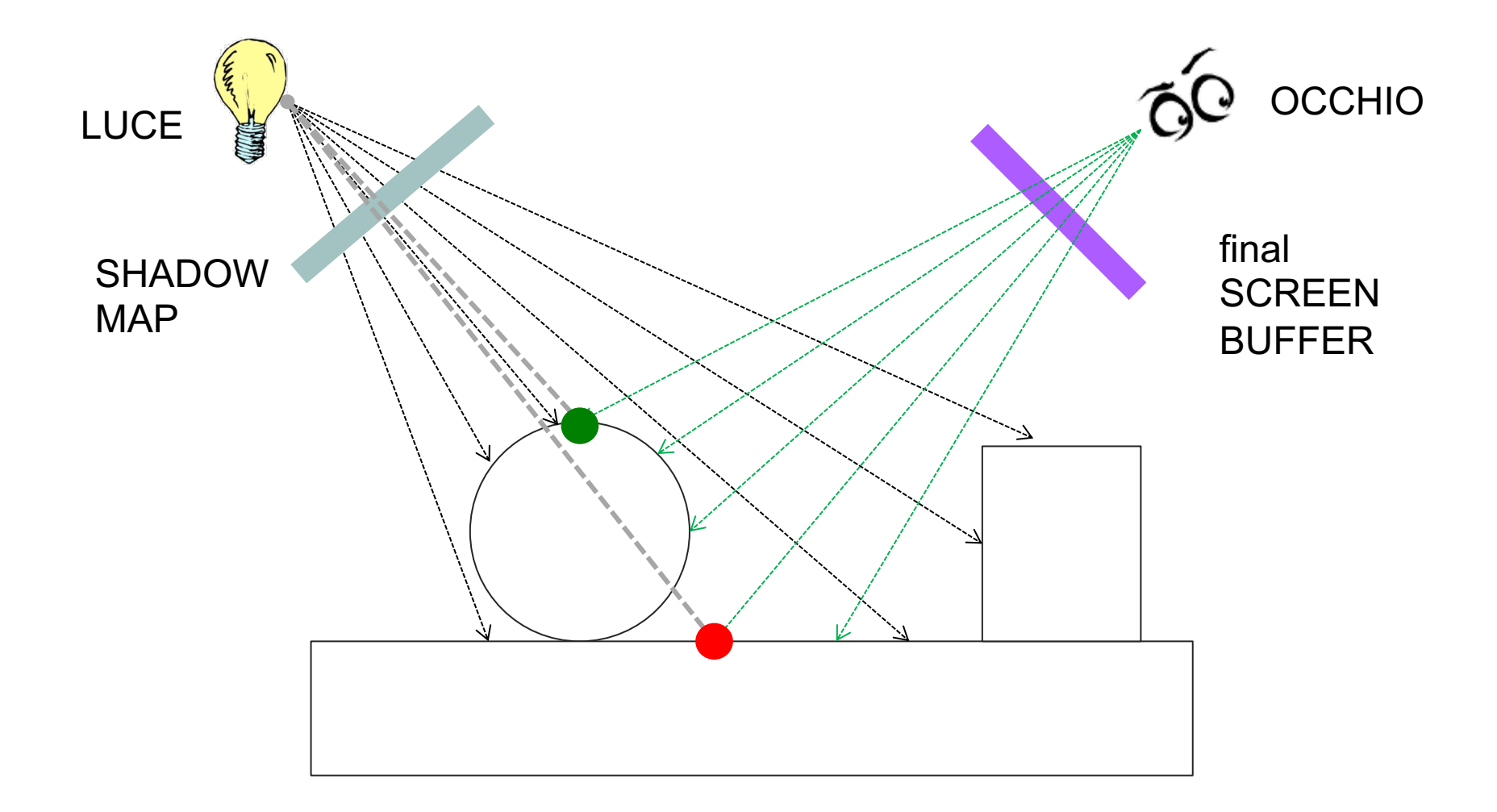

## **Shadow Mapping: issues**

- Rendering shadomap:
	- redo every time object move
	- can bake once and for all for static objects
	- (jet another reason to tag them)
- Shadowmap resolution:
	- $\bullet$  it matters! aliasing effects
	- remedies: PCF, multi-res shadow-map

optional topics (no exam)

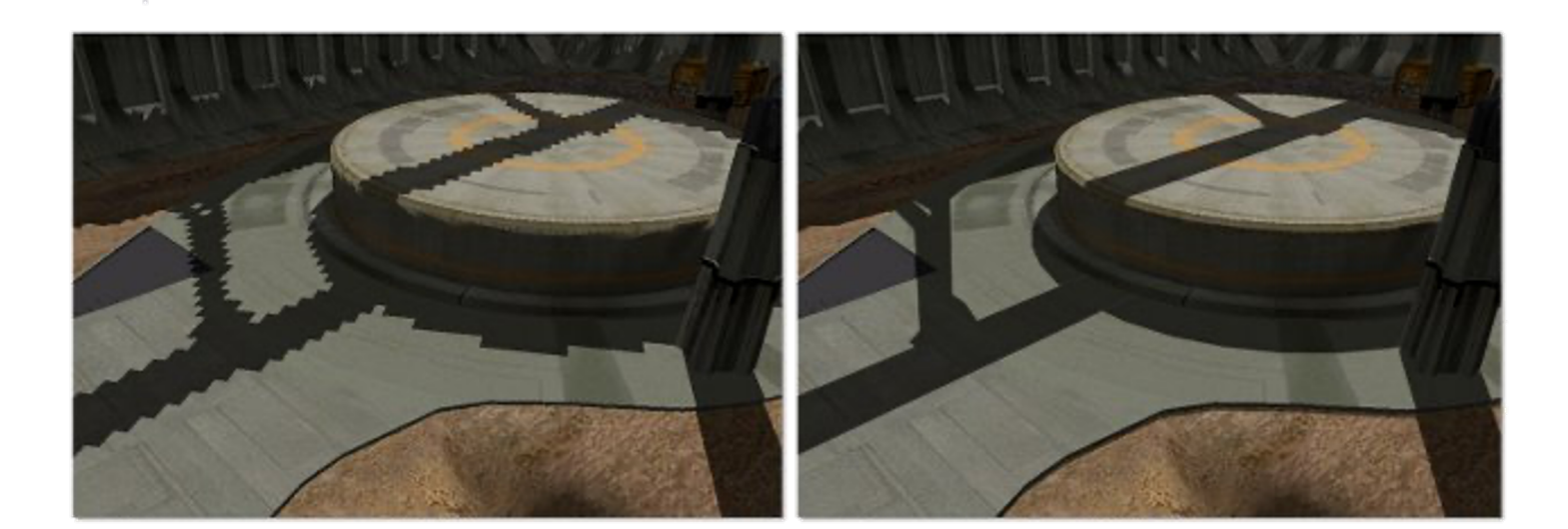

## **Screen Space AO**

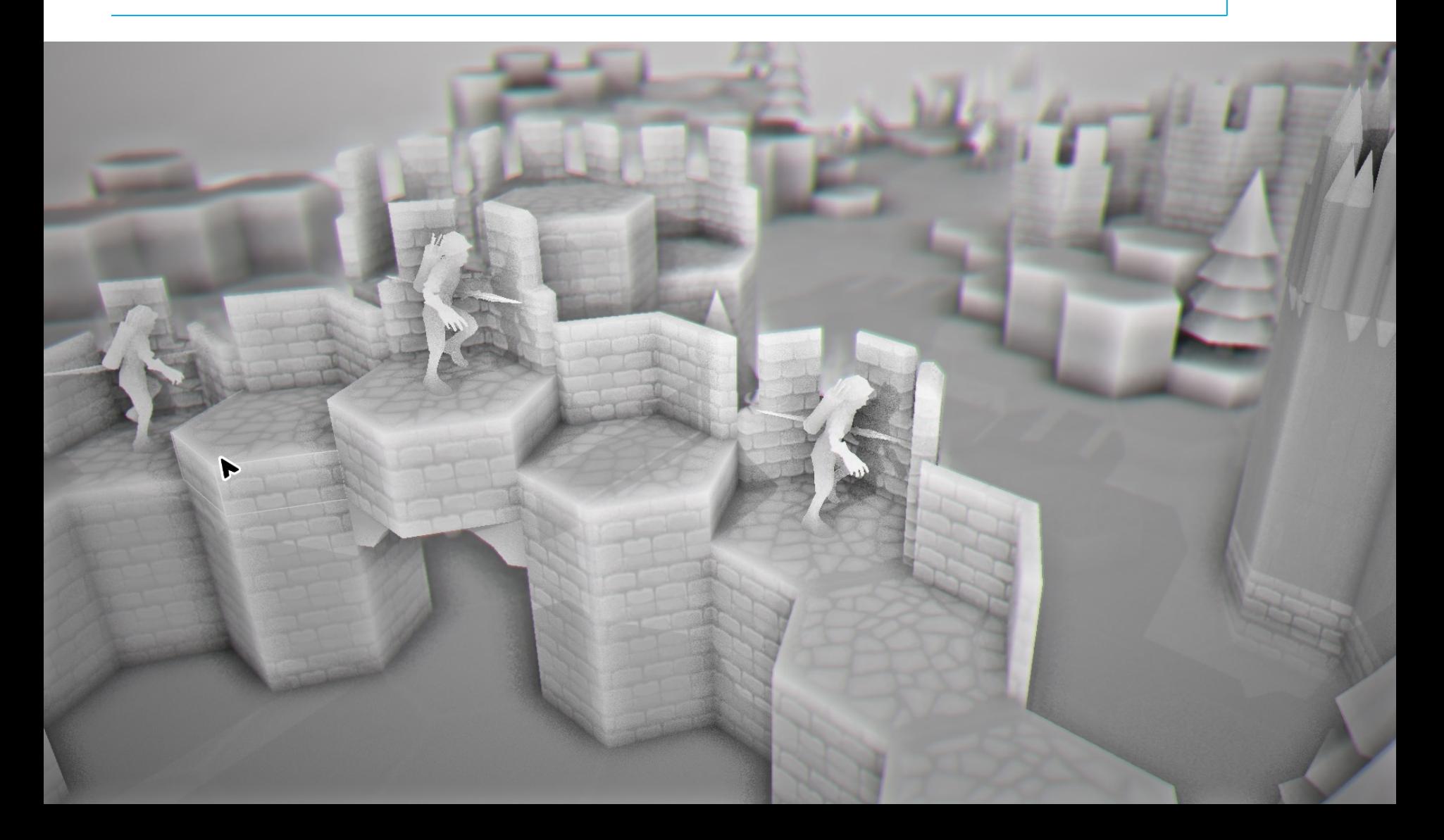

#### **Screen Space AO**

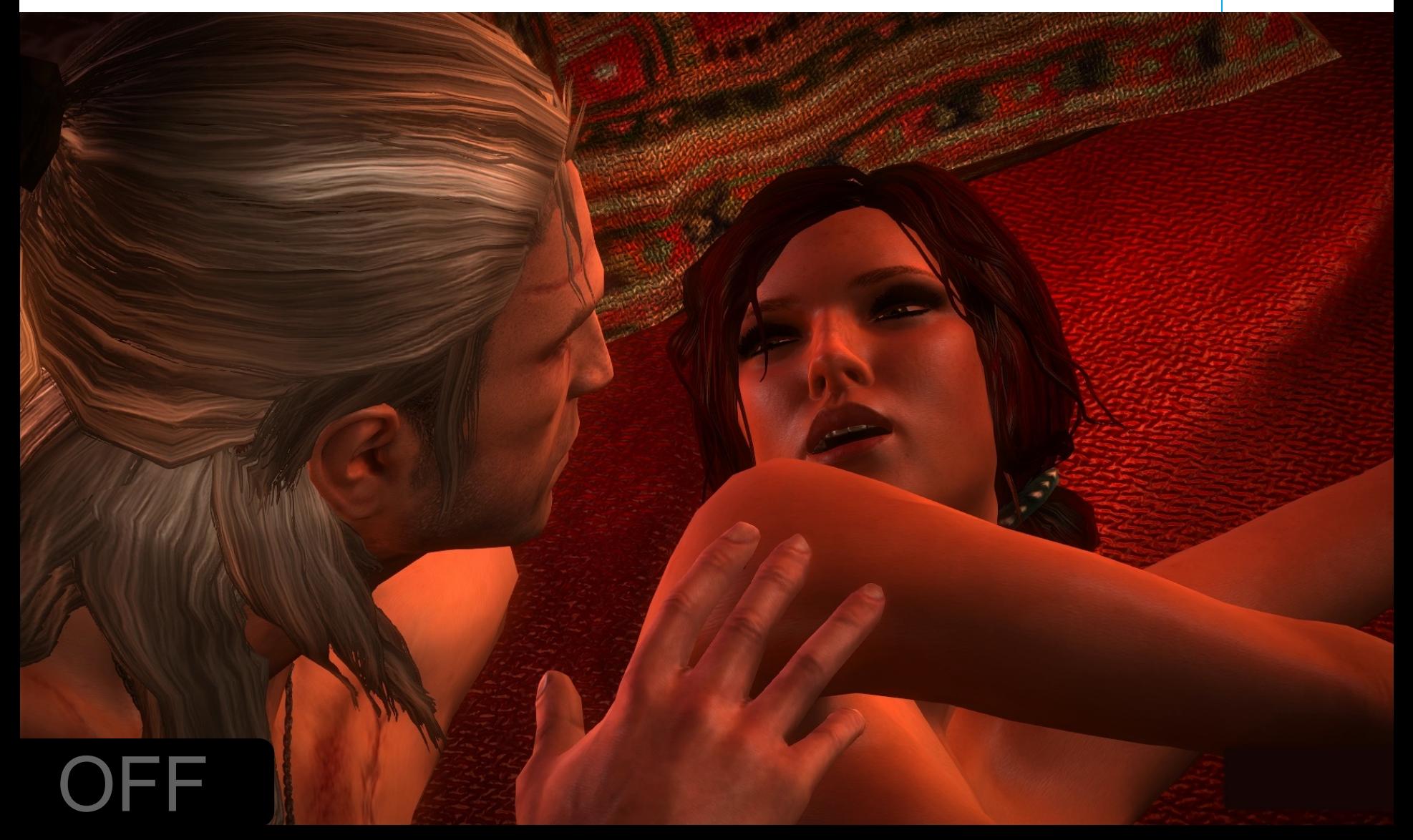

## **Screen Space AO**

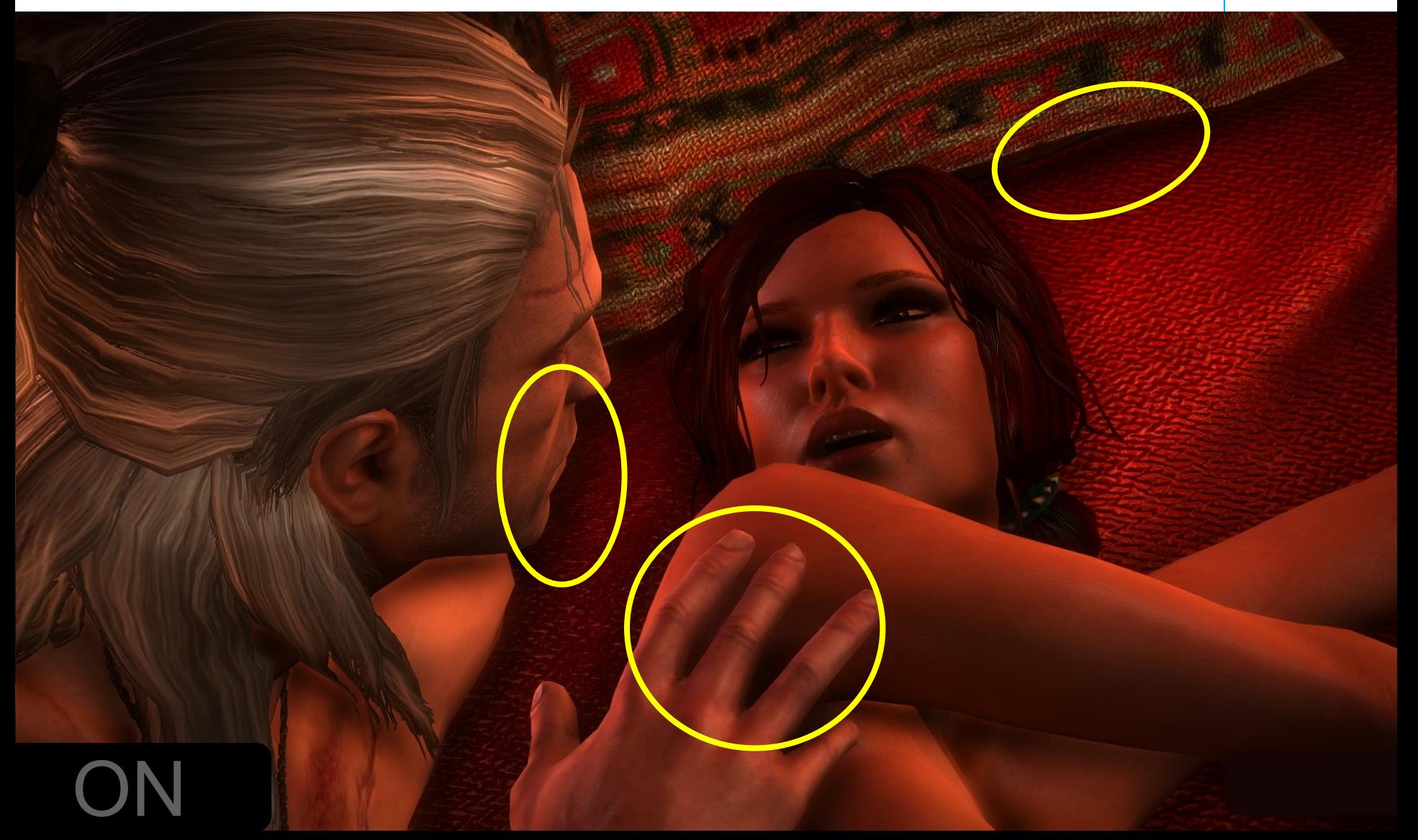

## **Screen Space AO in a nutshell**

- First pass: standard rendering
	- produces: rgb image
	- produces: depth image
- Second pass: screen space technique
	- for each pixel, look at depth VS its neighbors:
		- neighbors in front? difficult to reach pixel: darken ambient
		- neighbors behind? pixel exposed to ambient light: keep it lit

#### **Parallax Mapping**

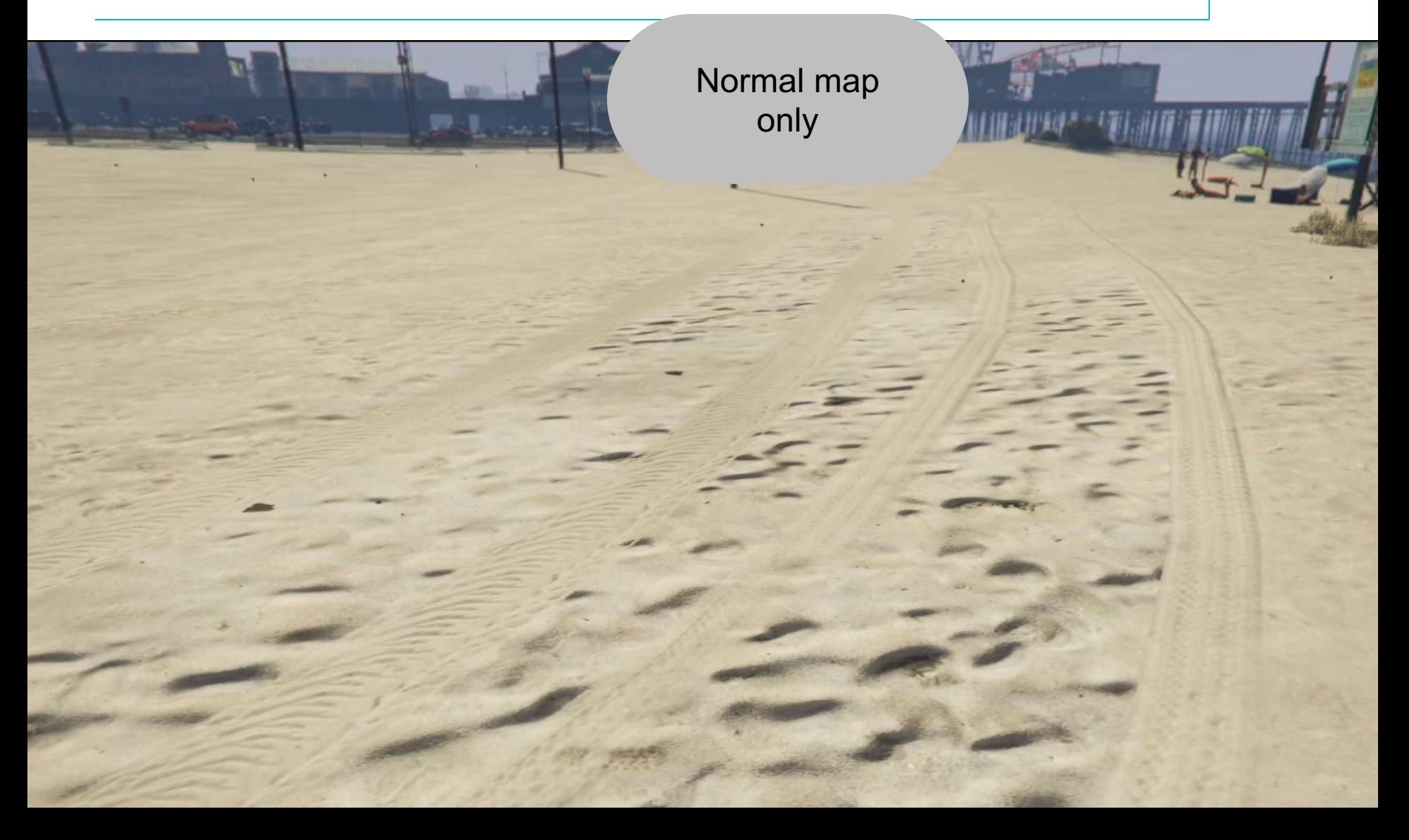

#### **Parallax Mapping**

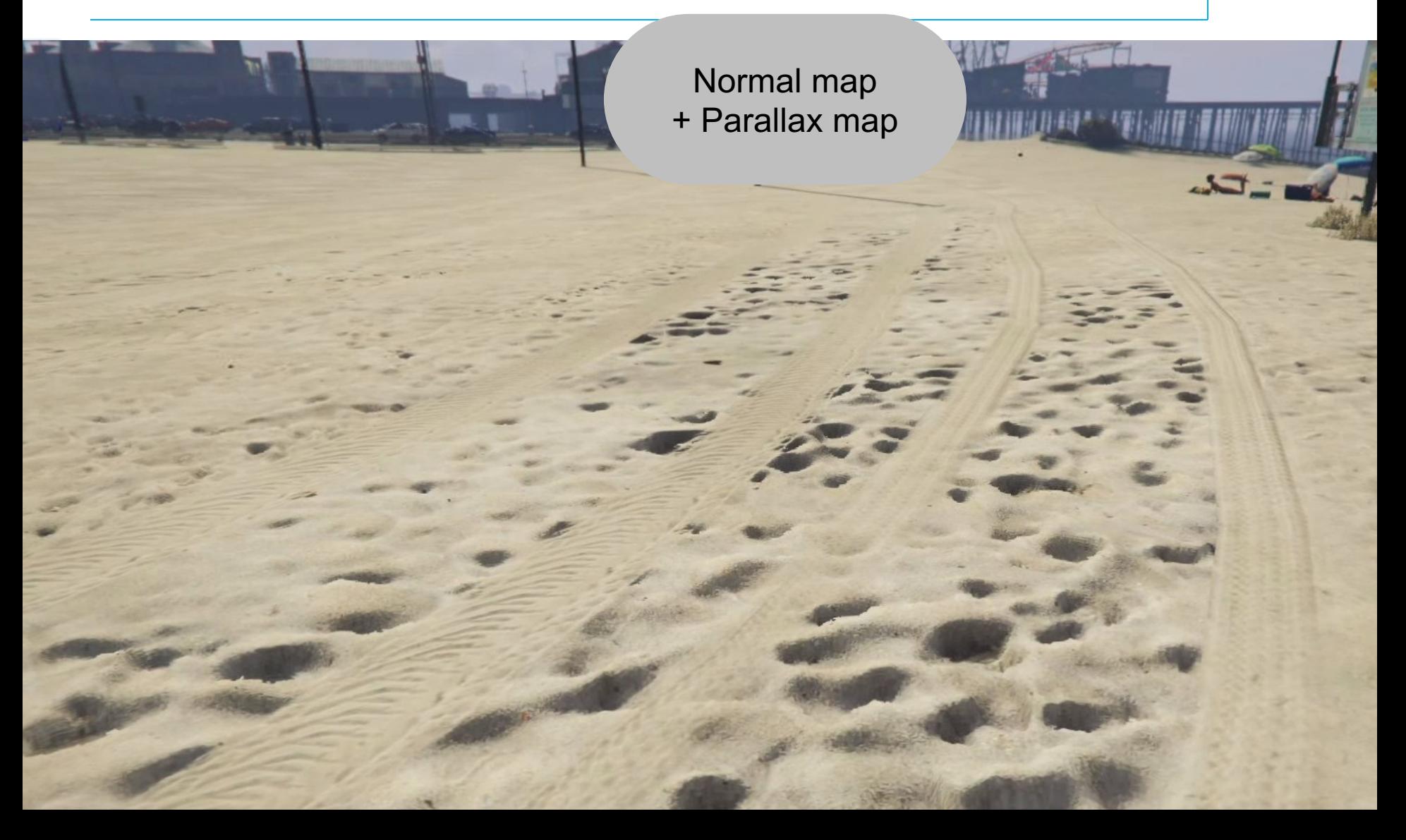

## **Parallax mapping: in a nutshell**

- Texture-for-geometry technique
- Texture used:
	- **displacement maps**
	- color / rgb map

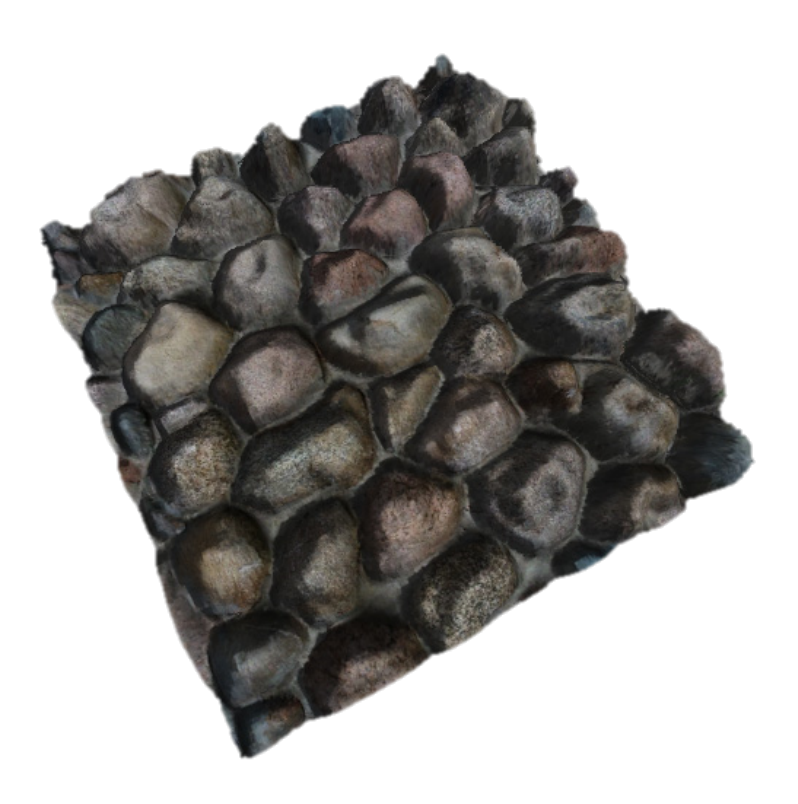

## **(limited) Depth of Field**

out of focus range: blurred

depth in focus range: depth sharp sharp

## **(limited) Depth of Field in a nutshell**

- First pass: standard rendering
	- $\bullet$  rgb image
	- $\bullet$  depth image
- Second pass:

screen space technique:

- pixel inside of focus range? keep
- pixel outside of focus range? blur
	- $\bullet$  (blur = average with neighbors pixels kernel size  $\sim$  = amount of blur)

## **HDR - High Dynamic Range (limited Dynamic Range)**

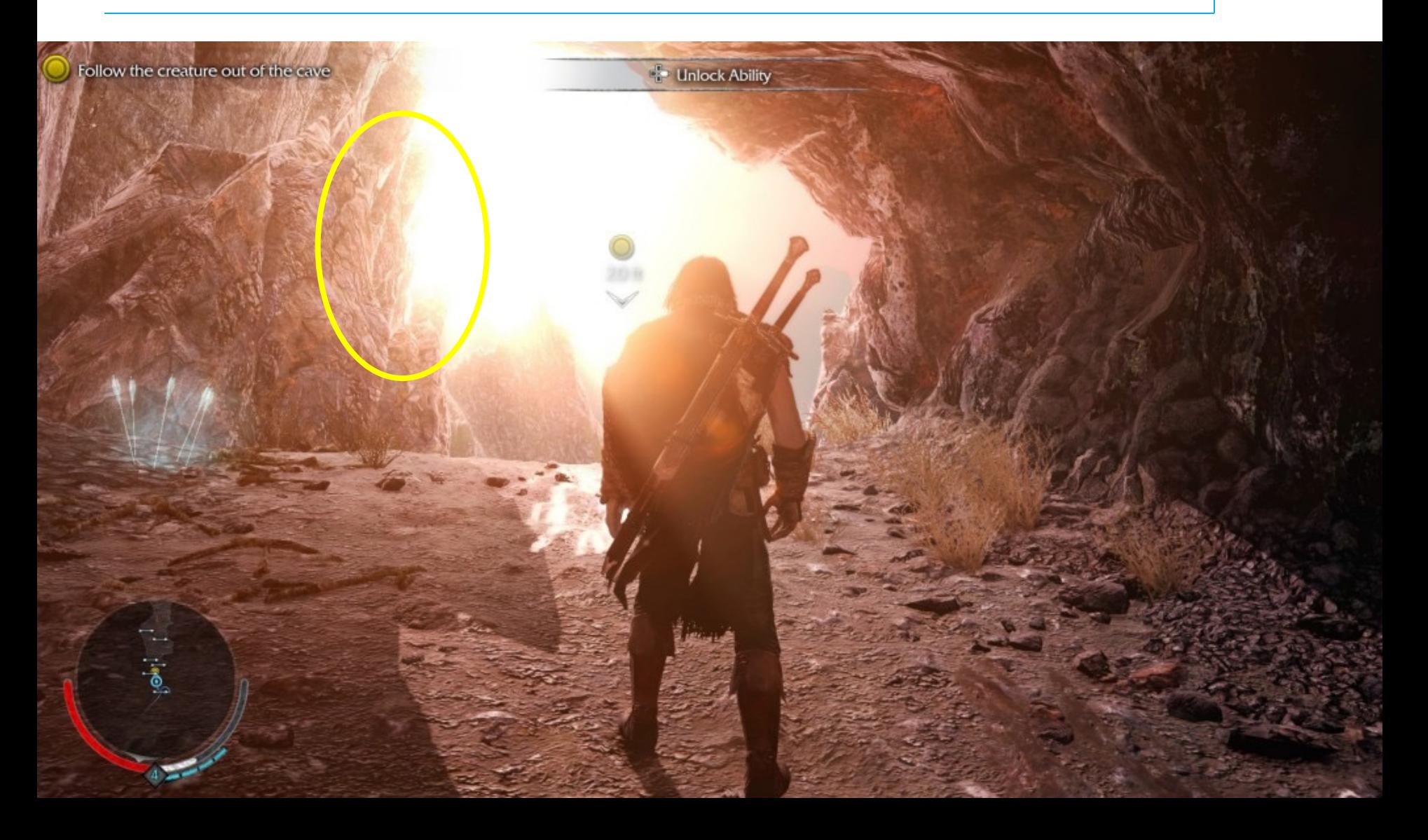

## **HDR - High Dynamic Range in a nutshell**

- First pass: normal rendering, BUT use lighting / materials with HDR
	- pixel values not in  $[0.1]$
	- e.g. sun emits light with  $=$  RGB  $[500, 500, 500]$ :
	- $\bullet$  >1 = "overexposed"! "whiter than white"
- Second pass: screen space technique:
	- blur image, *then* clamp in [0,1]
	- i.e.: overexposed pixels lighten neighbors
	- i.e.: they will be max white  $(1,1,1)$ , and their light bleeds into neighbors

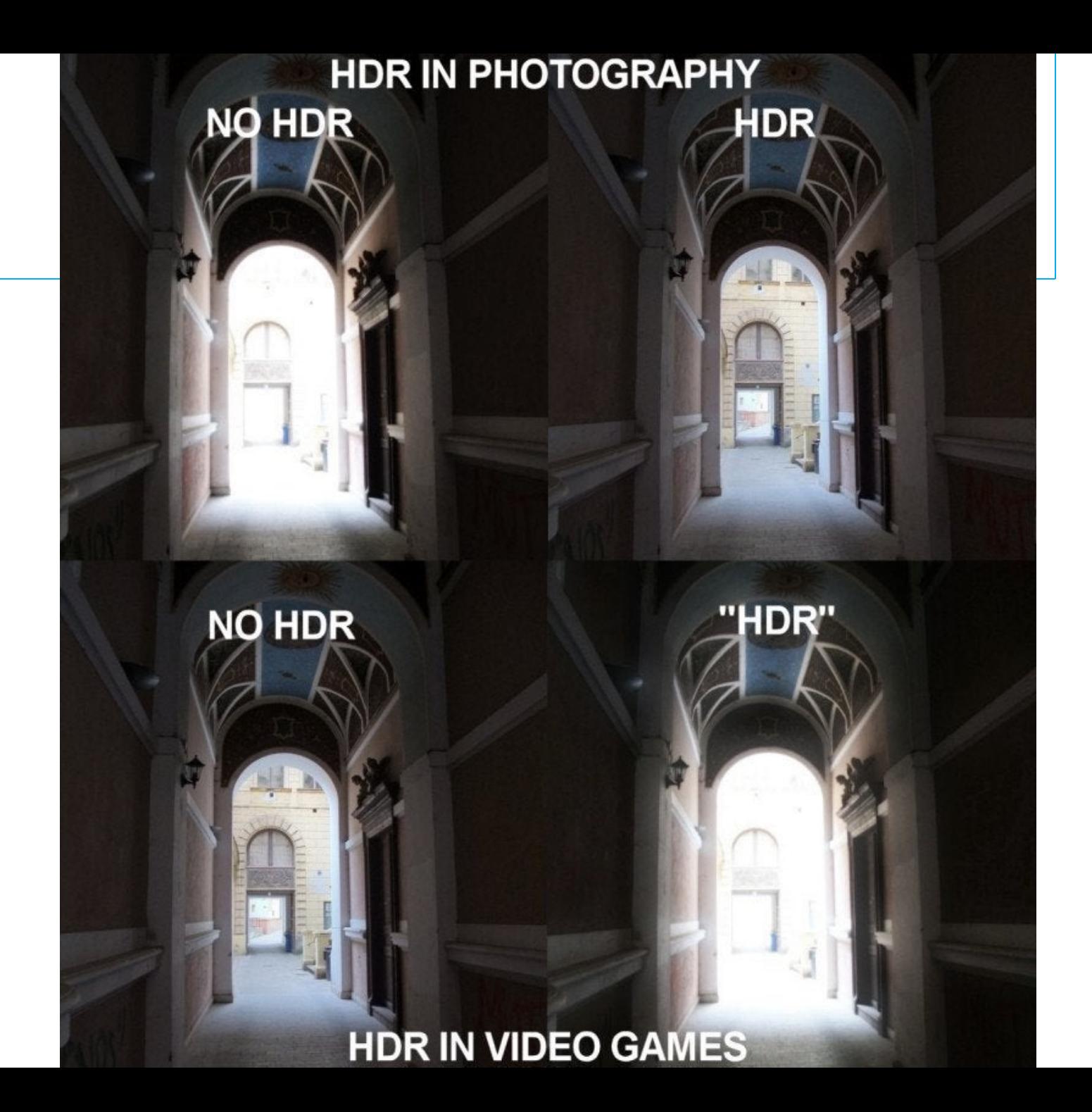
#### **Part of a general pattern**

- We are used to defects in real world images so they *must* be emulated for more realism
	- Lens flare/bloom
	- Lens distortion
	- **Color aberration**
	- Film/CCD Noise
	- Motion blur
	- Atmospheric haze
	- Depth of field

*You can google both:* 

- *- Removing XXX with photoshop/GIMP*
- *- Adding XXX in Unreal/Unity*

#### **Motion Blur**

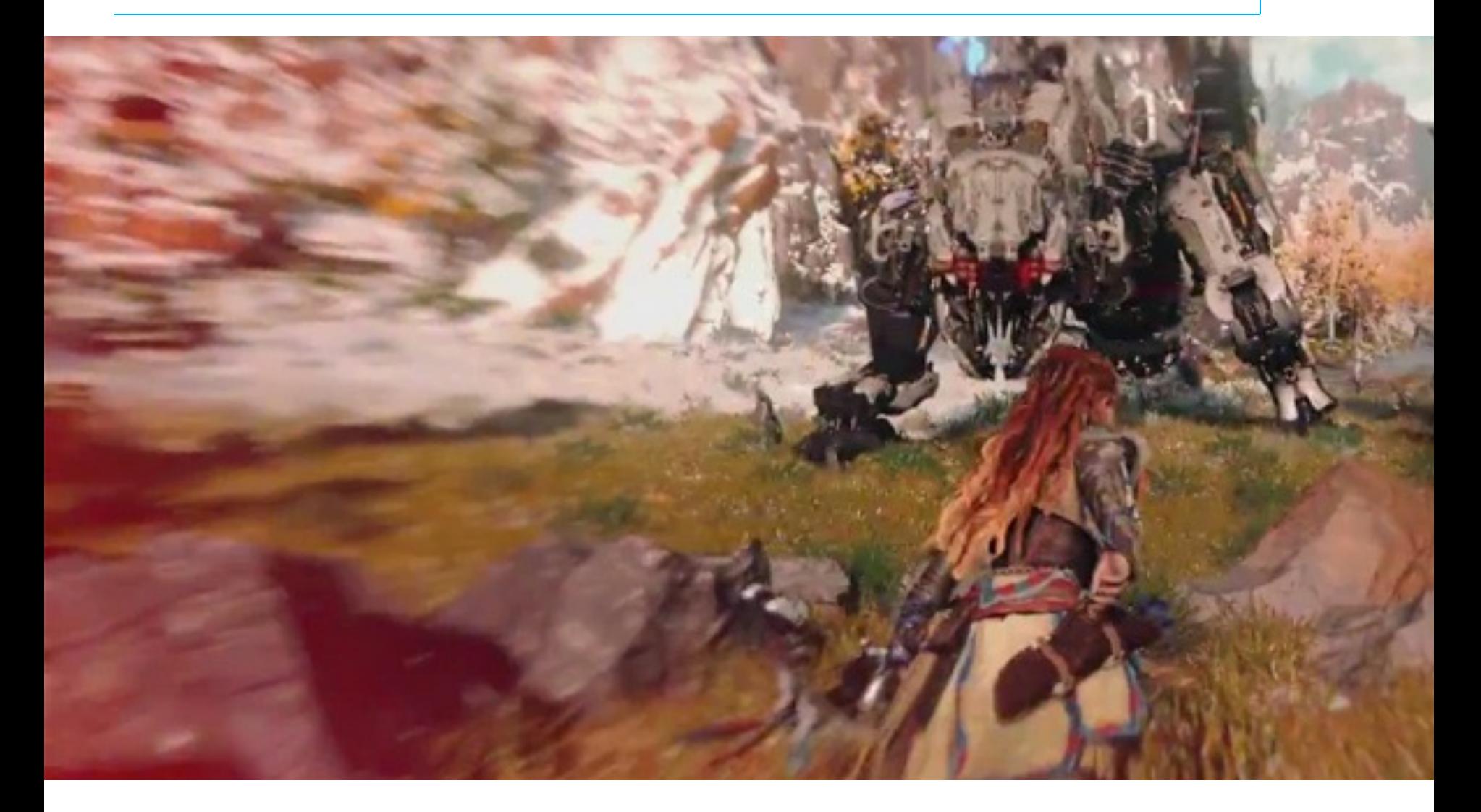

#### **Motion blur**

- Two main approach
	- Multi frame integration
	- **.** Velocity vector blur

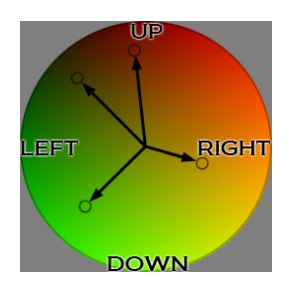

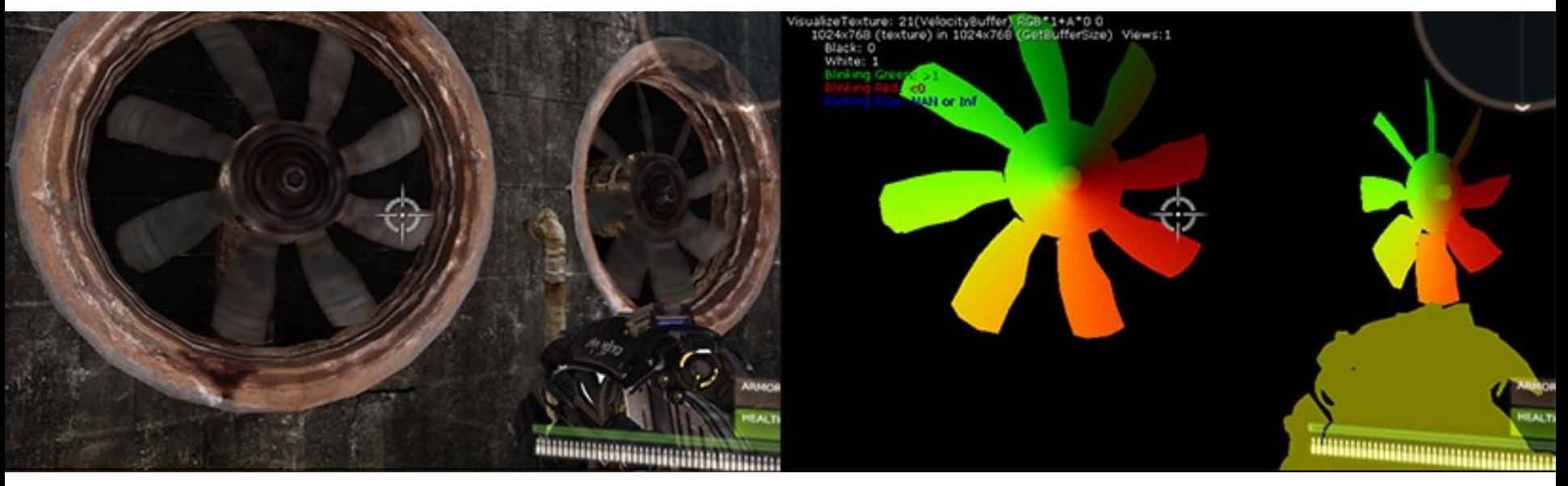

#### **Motion blur**

- Two main approach
	- Multi frame integration
	- **.** Velocity vector blur

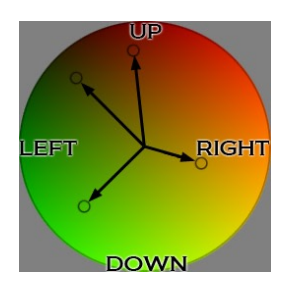

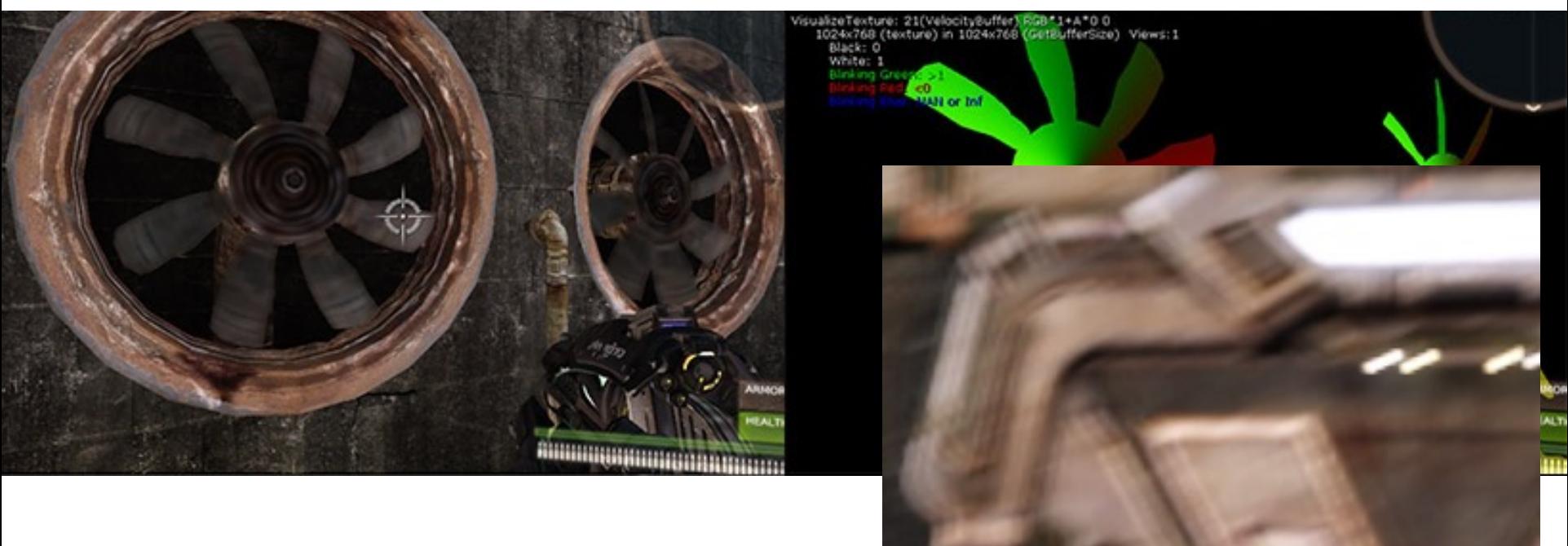

# **NPR rendering / Toon shading / Cel Shading**

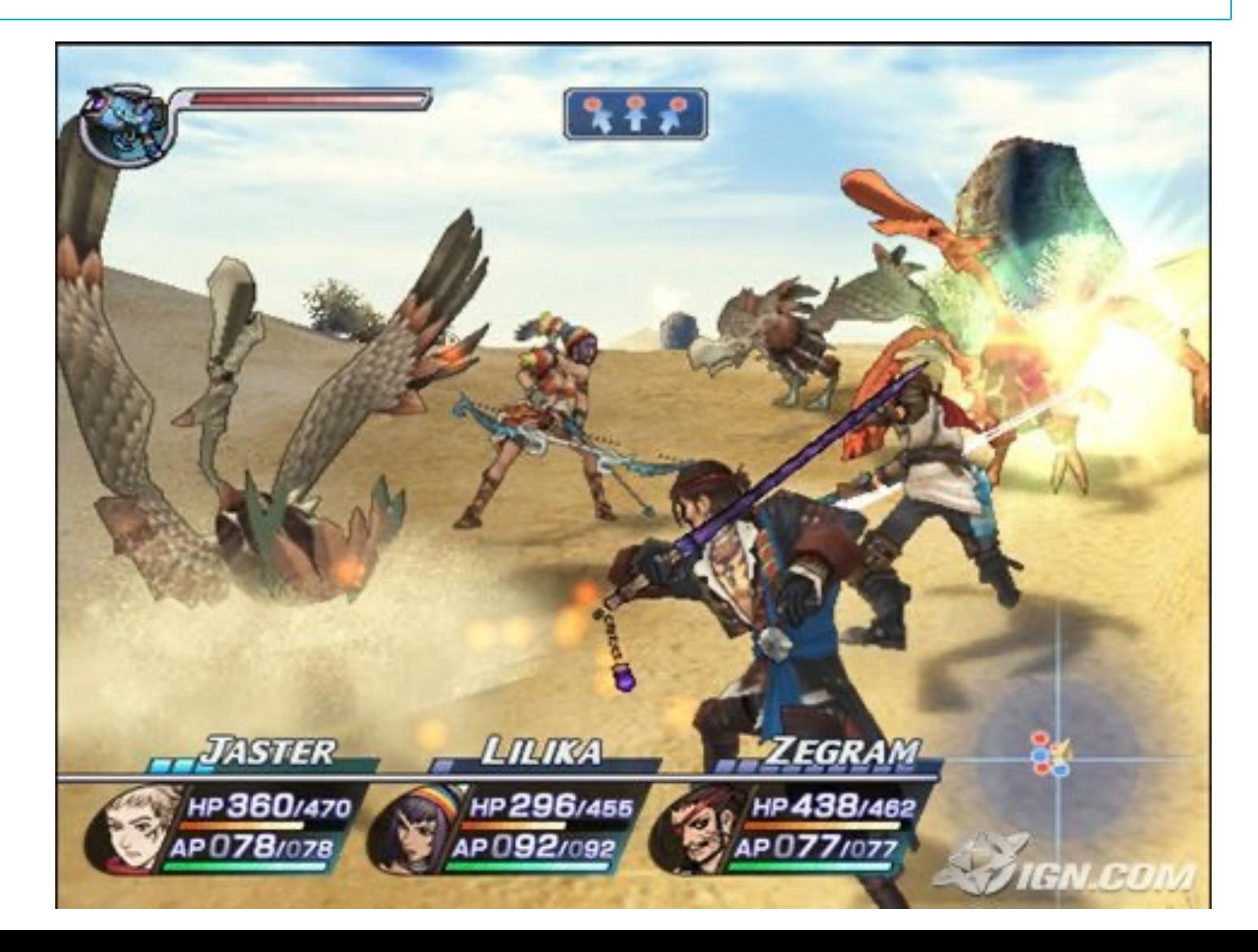

# **NPR rendering: Toon shading / Cel Shading**

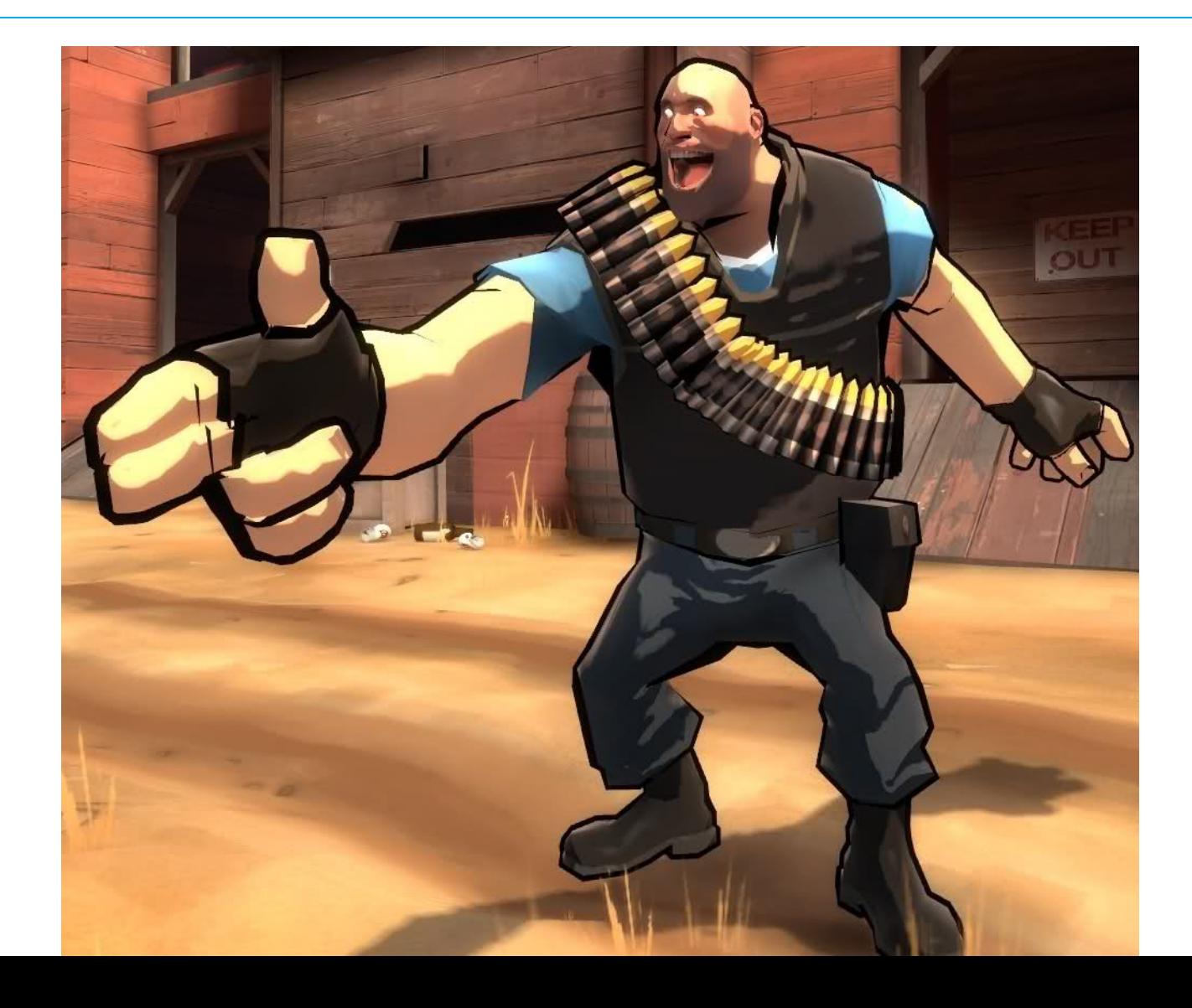

# **Toon shading / Cel Shading in a nutshell**

- Simulating "toons"
- Two effects:
	- $\bullet$  add lines
		- $\bullet$  at discontinuity lines of:
			- 1. depth,
			- 2. normals,
			- 3. materials
	- quantize lighting:
		- e.g. 2 or 3 tones: light, medium, dark instead of continuous
		- simple variation of lighting equation

# **NPR rendering: simulated pixel art**

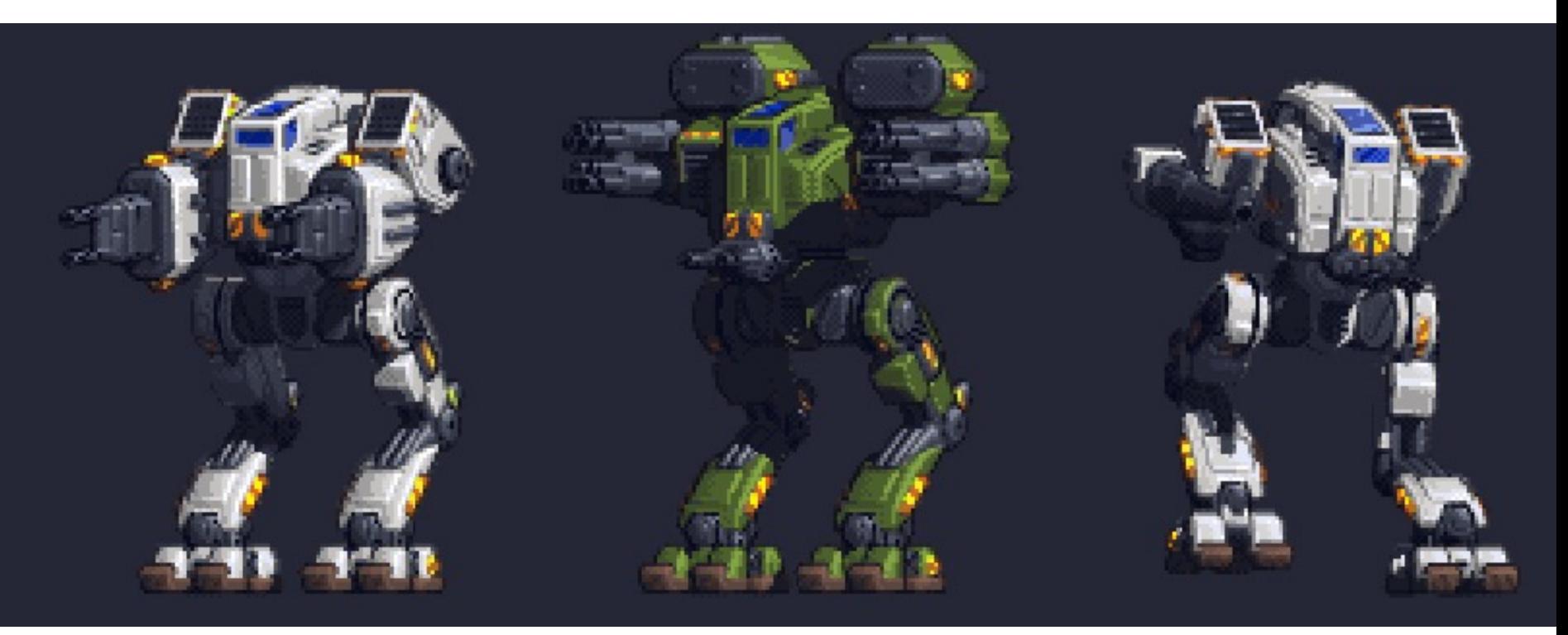

#### img by Howard Day (2015)

## **NPR rendering: simulated pixel art**

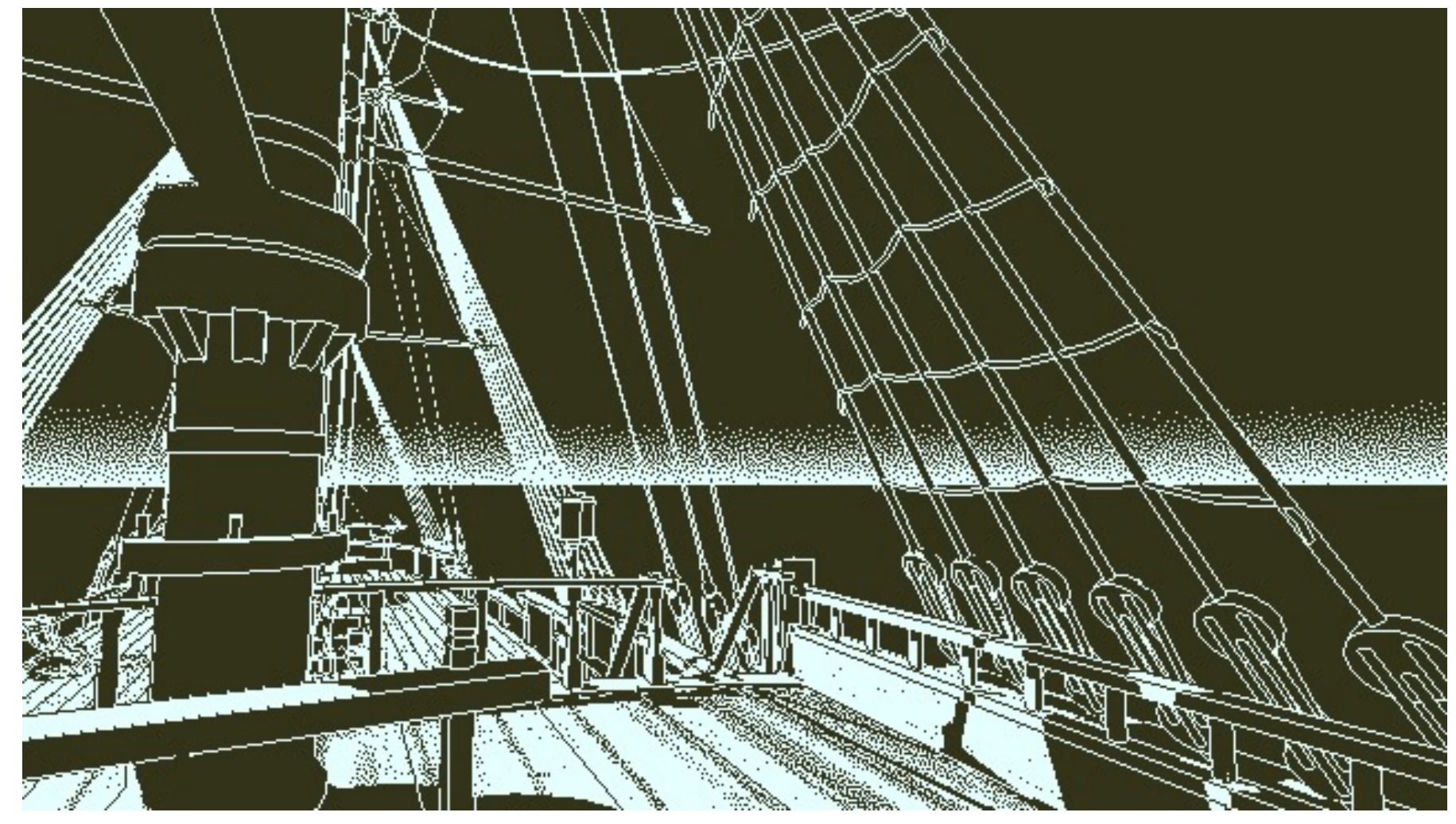

#### img by Dukope

# **NPR rendering: simulated pixel art**

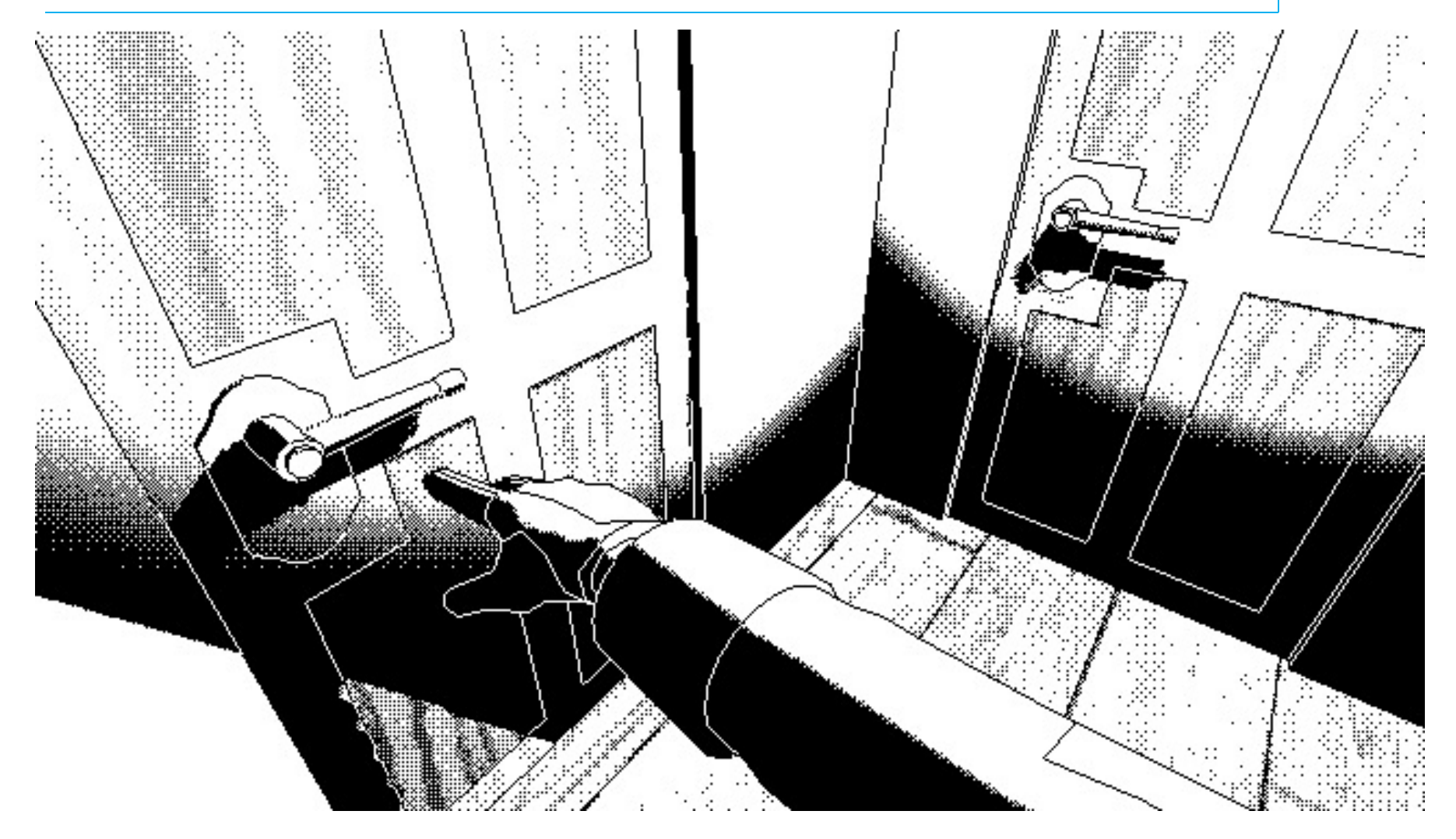

img by Dukope

# **F[rame Breakdown](https://www.adriancourreges.com/blog/2020/12/29/graphics-studies-compilation/)**

- Plain Unreal (2019) [http://viclw17.github.io/2019/06/20/unreal-f](https://www.iquilezles.org/prods/index.htm)rame[breakdown-part-1/](https://www.pouet.net/)
- $\bullet$  GTA V (2015) https://www.adriancourreges.com/blog/2015/11/02/ graphics-study/
- Una compilation https://www.adriancourreges.com/blog/2020/12/29/ ics-studies-compilation/
- **DemoScene** https://www.iquilezles.org/prods/index.htm https://www.pouet.net/